# **НАЦІОНАЛЬНИЙ ТЕХНІЧНИЙ УНІВЕРСИТЕТ УКРАЇНИ «КИЇВСЬКИЙ ПОЛІТЕХНІЧНИЙ ІНСТИТУТ імені ІГОРЯ СІКОРСЬКОГО»**

**Радіотехнічний факультет**

### **Кафедра прикладної радіоелектроніки**

«До захисту допущено»

В. о. зав. кафедрою

\_\_\_\_\_Михайло СТЕПАНОВ

 $\kappa$  »  $2022 \text{ p.}$ 

# **Дипломний проект**

на здобуття ступеня бакалавра

**за освітньо - професійною програмою** 

**«Радіозв'язок і оброблення сигналів»**

**за спеціальністю 172 «Телекомунікації та радіотехніка»**

### **на тему: «Універсальний переносний пристрій для електроживлення**

# **РЕА мобільного використання»**

Виконав: студент IV курсу, групи РА - 81

Качан Віталій Русланович

Керівник: ас. Нікітчук Артем Валерійович

Рецензент: доцент, к.т.н. Піддубний Володимир Олексійович

Засвідчую, що у цьому дипломному проекті немає запозичень з праць інших авторів без відповідних посилань.

Студент

Київ — 2022 року

# **Національний технічний університет України «Київський політехнічний інститут імені Ігоря Сікорського»**

Інститут/факультет **радіотехнічний**

Кафедра **прикладної радіоелектроніки**

Рівень вищої освіти - **перший (бакалаврський)**

Спеціальність (спецілізація) **172 «Телекомунікації та радіотехніка»**

ЗАТВЕРДЖУЮ В. о. зав. кафедри \_\_\_\_\_\_\_ Михайло СТЕПАНОВ «\_\_\_»\_\_\_\_\_\_\_\_\_\_\_\_\_2022 р.

# **ЗАВДАННЯ**

# **на дипломний проект студенту Качану Віталію Руслановичу**

1. **Тема проекту**: «Універсальний переносний пристрій для електроживлення РЕА мобільного використання»

керівник проекту Нікітчук Артем Валерійович,

затверджені наказом по університету від «01» червня 2022 р. № 822-С.

2. **Строк подання студентом проекту** «20» червня 2022 року.

3. **Вихідні дані до проекту**: нормальні умови експлуатації; мобільний та стаціонарний спосіб використання; ємність акумулятора, не менше – 10000 мА·год; виходи: *USB*, *USB Type* – *C*; вхід – *Europlug*; індикатор стану акумулятора; найбільша грань корпусу до 120 мм; захист акумулятора від мікро-циклів заряд/розряд при стаціонарному використанні пристрою.

4. **Зміст пояснювальної записки** (перелік завдань, які потрібно розробити) проаналізувати завдання; оглянути аналоги; розробити та обґрунтувати структурну та принципову схему; обрати елементну базу; розрахувати параметри схеми; спроектувати друкований вузол; визначити показники надійності; розробити конструкцію корпусу; підтвердити працездатність.

5. **Перелік графічного (ілюстративного) матеріалу** (із зазначенням обов'язкових креслеників, плакатів, презентацій тощо) структурна схема; схема електрична принципова; складальний кресленик друкованого вузла; плакат.

# 6. **Консультанти розділів проекту**

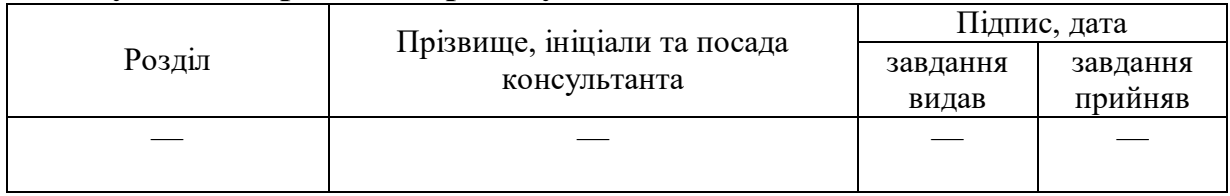

# 7. **Дата видачі завдання** «02» травня 2022 року

# Календарний план

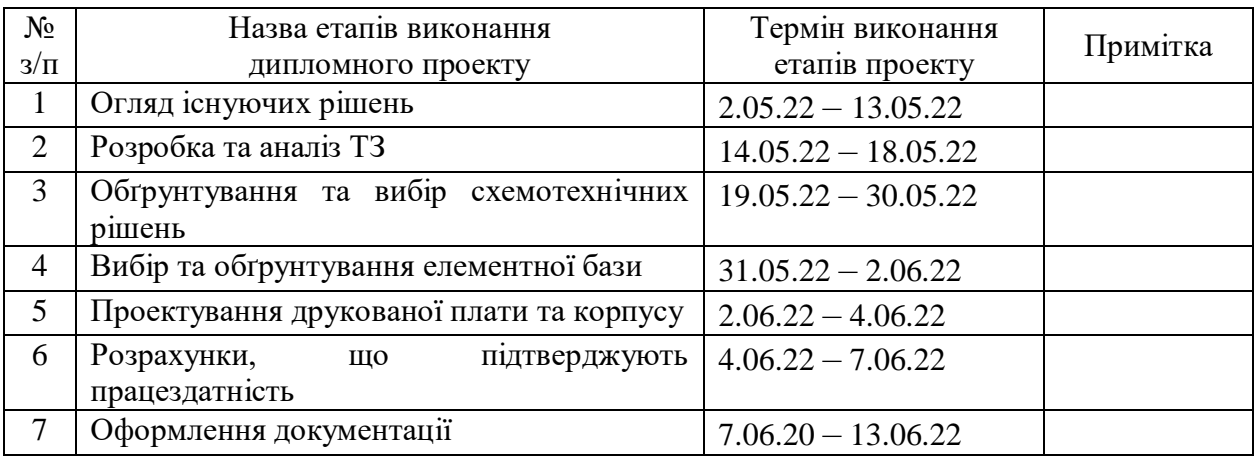

Студент Віталій КАЧАН

-

Керівник Артем НІКІТЧУК

#### **АНОТАЦІЯ**

У дипломному проекті розробляється Універсальний переносний пристрій для електроживлення РЕА мобільного використання, який включає пояснювальну записку обсягом 49 сторінок, які включають: 45 рисунка, 5 таблиці, 41 посилань та 4 додатки.

Мета проекту — розробка пристрою, що зможе поєднати у собі звичний адаптер живлення який здатний працювати від мережі 220 В, з переносною мобільною батареєю.

Для досягнення цього було проведено аналіз найближчих аналогів даного приладу, було виявлено на проаналізовано їх переваги та недоліки, так само було зроблено аналіз технічного завдання. Також було розроблено структурну та електричну принципову схему, створено конструкцію та відповідні 3*D*моделі та проведено розрахунки надійності приладу.

Ключові слова: Прилад, ДП*, TP*4056*, MT*3608*.*

### *ABSTRACT*

*In the diploma project the Universal portable device for power supply of REA of mobile use which includes the explanatory note in volume of* 49 *pages which include:* 45 *figures,* 5 *tables,* 41 *references and* 4 *appendices is developed.*

*The aim of the project is to develop a device that can combine a conventional power adapter that can operate from* 220 *V, with a portable mobile battery.*

*To achieve this, the analysis of the nearest analogues of this device was carried out, their advantages and disadvantages were identified and analyzed, as well as the analysis of the technical task. The structural and electrical schematic diagram was also developed, the design and corresponding* 3*D models were created and the reliability of the device was calculated.*

*Key words: Device, BF, TP*4056*, MT*3608*.*

# **ПОЯСНЮВАЛЬНА ЗАПИСКА**

# **до дипломного проекту**

на тему: «Універсальний переносний пристрій для електроживлення РЕА

мобільного використання»

Київ — 2022 року

# **ЗМІСТ**

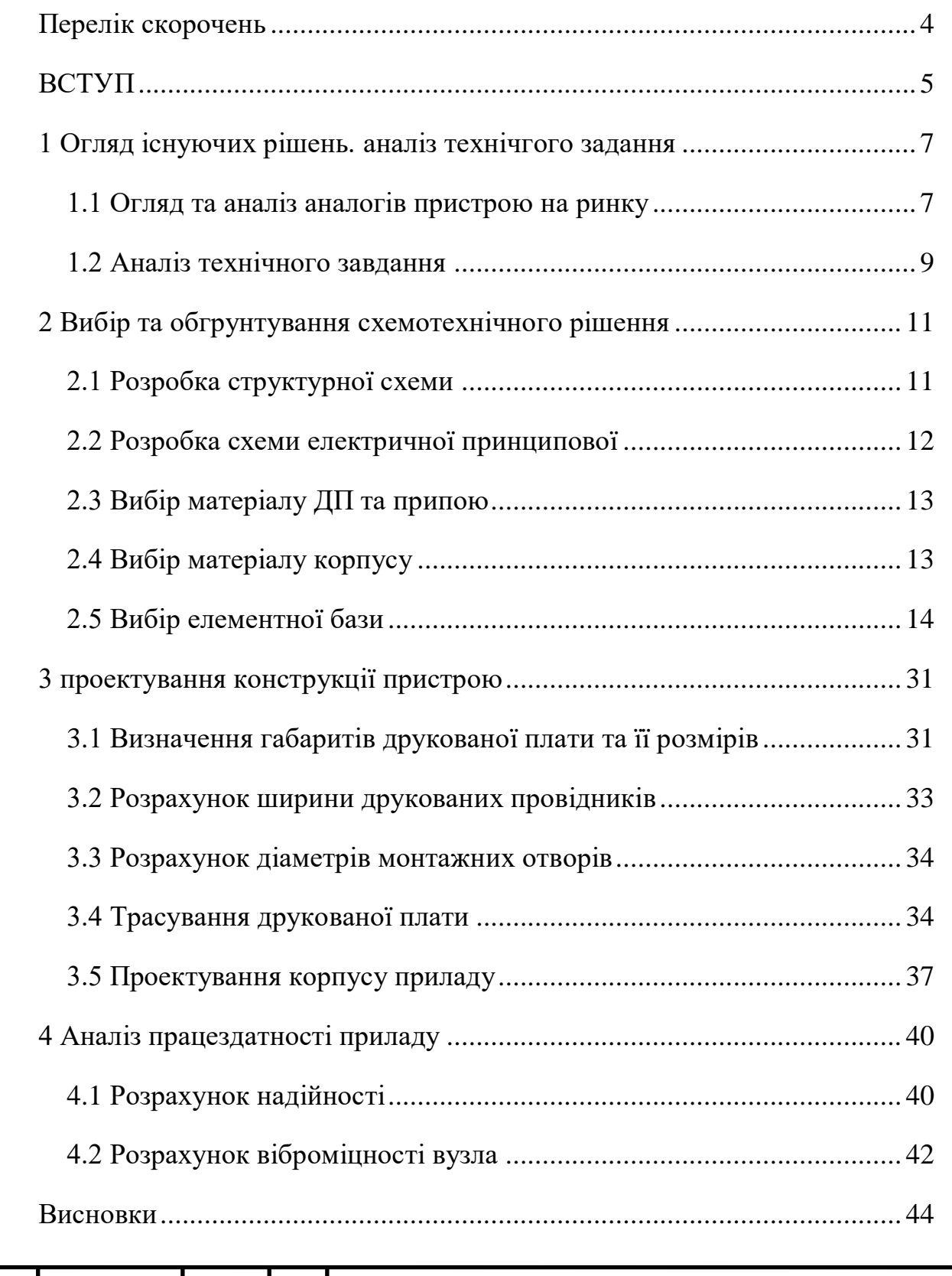

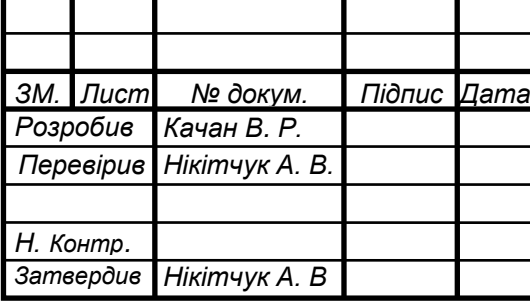

# *РА81.814111.001 ПЗ*

*Універсальний переносний пристрій для електроживлення РЕА мобільного використання*

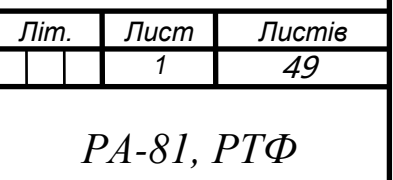

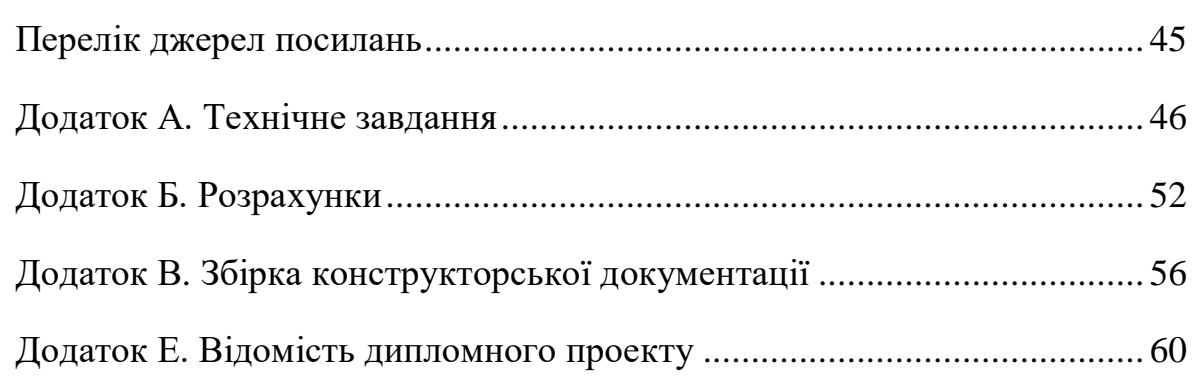

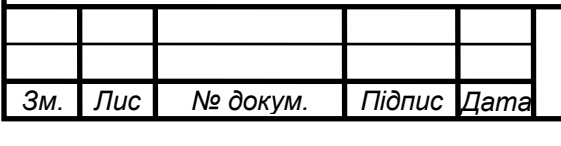

# **ПЕРЕЛІК СКОРОЧЕНЬ**

<span id="page-8-0"></span>ДП – друкована плата

ЕП – електрична принципова

РЕА – Радіо електрона апаратура

ТЗ – технічне завдання

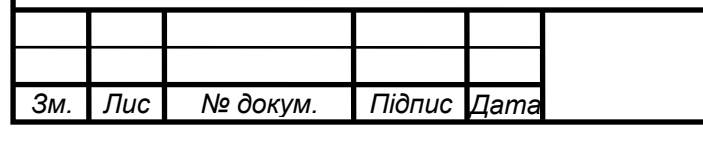

#### **ВСТУП**

<span id="page-9-0"></span>У сучасному світі неможливо уявити себе без жодного гаджету під рукою, будь то телефон, планшет чи будь – яка інша апаратура. А зважаючи на сьогоднішні ритми життя то не завжди вистачає часу для заряджання їх, не кажучи про те що зарядка сама буде займати місце. Саме для вирішення цієї проблеми потрібний універсальний зарядний пристрій.

Зовнішній універсальний зарядний пристрій виглядає, як невелика коробочка, барило або навіть іграшка (дизайн може бути найрізноманітнішим). Усередині жорсткого корпусу з металу або пластику знаходиться мікросхема і один або кілька акумуляторів (чим їх більше, тим більший розмір та ємність універсального зарядного пристрою) [1]. Суть його роботи – накопичувати та зберігати в собі енергію до того моменту, як він може знадобитися.

А це може статися будь – якої миті, коли ваша мобільна техніка на межі вимикання. Зарядний пристрій призначений для заряджання смартфона будь – коли, в будь – якому місці, без прив'язки до електромережі. Вирушаючи у відрядження, або будь – яку поїздку, зовсім не зайвим буде взяти з собою зовнішній акумулятор, щоб не вдаватися до пошуку розетки в поїздці. Особливо це важливо, якщо в поїздку потрібно взяти з собою не тільки смартфон, але і ноутбук, навушники, смарт годинник або будь – який інший гаджет, який вимагає заряду [2].

Дуже часто, з проблемою розряджених батарей або з потребою частого заряду різної електроніки, стикаються фотографи під час виїзних зйомок. Ну і в цілому, якщо людина працює не в офісі, а на вулиці (будівництво, склад і т.д.), йому буде простіше зарядити смартфон за допомогою універсального зарядного пристрою, ніж шукати розетку і залишати смартфон біля неї.

Універсальний зарядний пристрій – це зовнішній акумулятор, який, як і внутрішній акумулятор, вимагає підзарядки. Більшість універсальних зарядних пристроїв заряджаються від звичайної розетки або іншої техніки (наприклад, ноутбуків) за допомогою *USB* – кабелю [3]. Деякі можуть

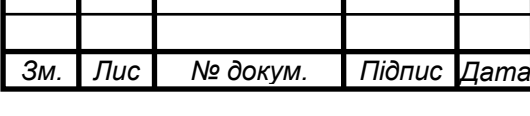

# *РА81.418111.001ПЗ*

поповнювати запас енергії, вловлюючи сонячні промені, за принципом сонячних батарей.

Універсальний зарядний пристрій влаштований наступним чином: кілька елементів живлення спаяні з невеликою платою – контролером, до якої підключено роз'єм для зарядки гаджетів і самого акумулятора. Чим краща якість комплектуючих, тим надійніша конструкція зовнішнього зарядного пристрою.

Працює універсальний зарядний пристрій дуже просто. Спочатку зарядіть його від мережі через *USB* – кабель. Коли ваш смартфон, планшет, ноутбук або будь – який інший гаджет, який заряджається через *USB*, розрядився, ви підключаєте до нього свій універсальний зарядний пристрій. В цьому випадку він працює навпаки – віддає накопичену енергію пристрою. Під час заряджання ви можете продовжувати користуватися технікою, не зсуваючись з місця та не заплутуючись у проводах до розетки.

Поєднання адаптера живлення та переносного акумулятора у наш час зможе зекономити не тільки час заряджання телефону чи будь – якого іншого пристрою, але й значно покращить можливості і час їх використання без прив'язки до мережі.

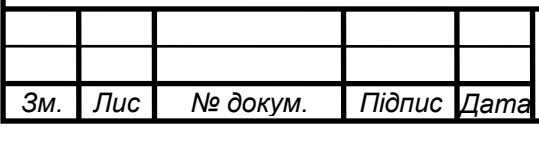

# <span id="page-11-0"></span>**1 ОГЛЯД ІСНУЮЧИХ РІШЕНЬ. АНАЛІЗ ТЕХНІЧГОГО ЗАДАННЯ**

Розробку технічного завдання варто розпочати з огляду аналогів універсальних портативних зарядних пристроїв.

# <span id="page-11-1"></span>**1.1 Огляд та аналіз аналогів пристрою на ринку**

*Baseus Power Station GaN charger* – Зарядний пристрій. Зовнішній вигляд *Baseus Power Station GaN charger* зображений на рис.1.1

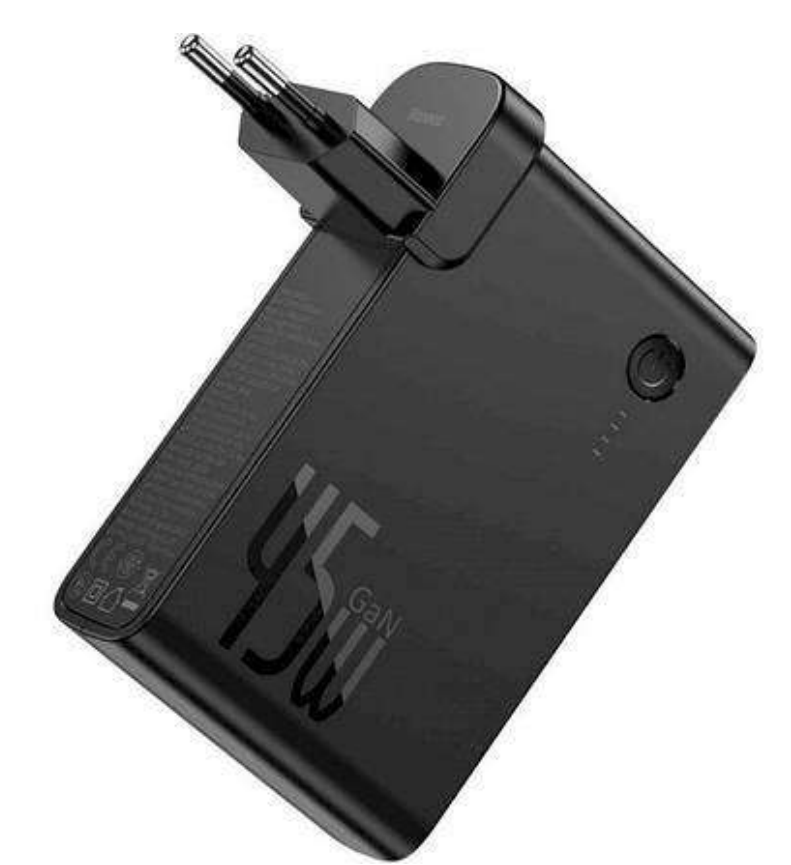

Рисунок 1.1 — Зарядний пристрій *Baseus Power Station GaN charger* [4]

Особливості *Baseus Power Station GaN charger*:

- можливість заряджати відразу 2 пристрої;
- заряд від мережі 220 В;
- вбудований літієвий акумулятор на 10000 *mAh*;
- індикація заряду.

Недоліки *Baseus Power Station GaN charger*:

— недовге тримання заряду;

— ціна в 2000 грн.

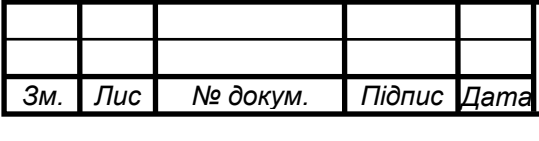

*PROMATE TRIPLUG–PD***18** – Зарядний пристрій. Зовнішній вигляд *PROMATE TRIPLUG* – *PD*18 зображений на рис.1.2

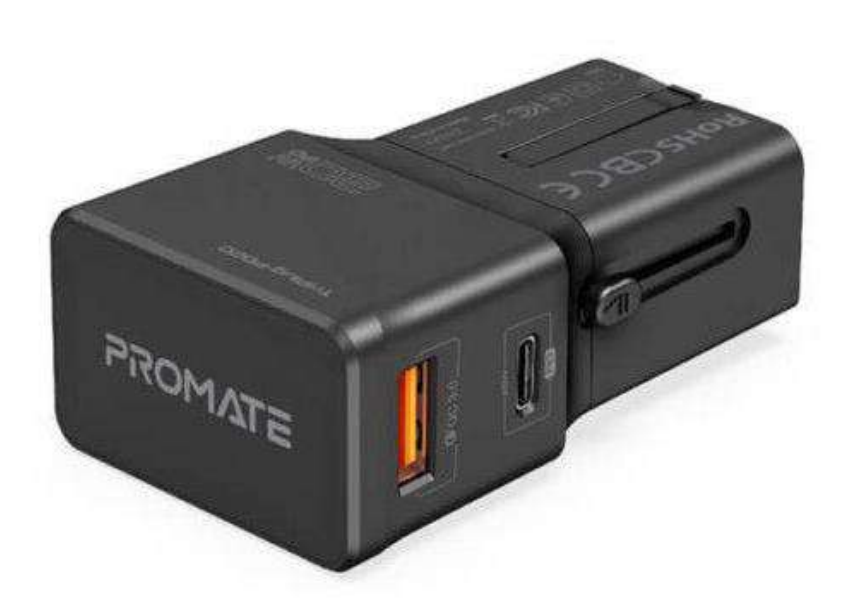

Рисунок 1.2 — Зарядний пристрій *PROMATE TRIPLUG-PD*18 [5] Особливості *PROMATE TRIPLUG-PD*18:

- заряд від мережі 220 В;
- невеликі габарити;
- наявність порта зарядки *USB-A Quick Charge* 3.0;
- ціна 700 грн;
- висувна зарядна вилка *Europlug*.

Недоліки *PROMATE TRIPLUG–PD*18:

- мала ємність акамулятора 3400 *mAh* ;
- сильний нагрів при зарядці від 220 В.

У зв'язку з тим, що більшість універсальних портативних зарядних пристроїв схожі один на одного, досить розібрати ці два прилади.

Вивчаючи данні аналоги можна виділити дві основні проблеми даних пристроїв: не зручні для повсякденного використання корпуси та виводи роз'ємів під зарядку; велика не спів розмірність ціни до якості; Саме ці дві основні проблеми у подальшому будуть вибрані основними для покращення виробу

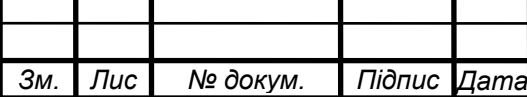

### **1.2 Аналіз технічного завдання**

<span id="page-13-0"></span>Універсальний переносний пристрій для електроживлення РЕА мобільного використання призначений для живлення мобільних пристроїв таких як телефон, планшет, смарт годинник тощо. Прилад повинен мати зручний та ергономічний корпус для зручного користування та транспортування. Використовувати прилад можна при нормальних умовах експлуатації У5 згідно з ГОСТ 15150-69 [6], який передбачає такі умови:

— робоча температура в межах від +35 °C до -5 °C;

- гранична температура в межах від +35 °С до -5 °С;
- середнє значення відносної вологості повітря 75% при температурі  $+15$  °C;
- граничне значення відносної вологості повітря 98% при температурі +25 °C;
- робоче значення атмосферного тиску  $106 \text{ kT}$ а;
- мінімально допустиме значення атмосферного тиску 86 кПа.

Транспортування має проводитись як дуже легке згідно ГОСТ 23216- 78 [7]. Перевезення відбувається без зайвих навантажень автомобільним транспортом – транспортними засобами з пневматичним демпфуванням по дорогах з асфальтним або бетонним покриттям (дороги 1 – ї категорії по будівельним нормам та правилам затвердженими Укравтодором) на будь – яку відстань.

За ГОСТ 30773-2001 [8] утилізацією приладу займається сам виробник. При утилізації всі частини приладу можна розділити на дві групи: які ідуть на повну ліквідацію та на подальшу переробку.

Пристрій повинен мати гарантійний термін не менше року експлуатації, за показниками надійності повинен працювати безвідмовно не менше 1 години. Ремонт та технічне обслуговування здійснюється у виробника або у сертифікованих центрах обслуговування. Для забезпечення технічного обслуговування пристрою корпус слід зробити розбірним.

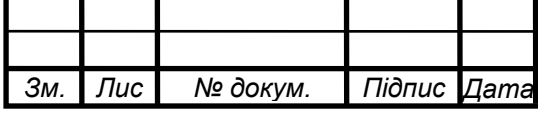

*РА81.418111.001ПЗ*

Відповідно до поставлених в ТЗ умов використання приладу, його корпус буде виготовлено з легкого якісного пластику (*ABS*) чорного або червонго кольору

Для забезпечення доступності приладу, слід обрати найсучасніші та найпоширеніші компоненти на даний момент. Для того, щоб прилад у майбутньому пішов у виробництво, він повинен бути легким у виготовленні та ремонту у разі поломки.

У цьому розділі було проаналізоване технічне завдання, яке дозволить приступити до створення пристрою, який буде мати перевагу перед аналогами.

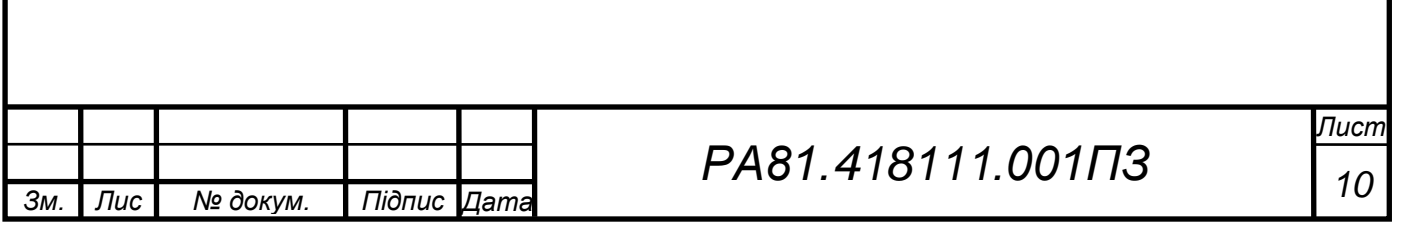

# <span id="page-15-0"></span>**2 ВИБІР ТА ОБГРУНТУВАННЯ СХЕМОТЕХНІЧНОГО РІШЕННЯ**

В цьому розділі розроблена структурна і електрична принципова схема та проведено вибір елементної бази.

# <span id="page-15-1"></span>**2.1 Розробка структурної схеми**

Одним з основних завдань цієї роботи є розробка структурної схеми. На (рис. 2.1) зображено структурна схема універсального портативного зарядного пристрою.

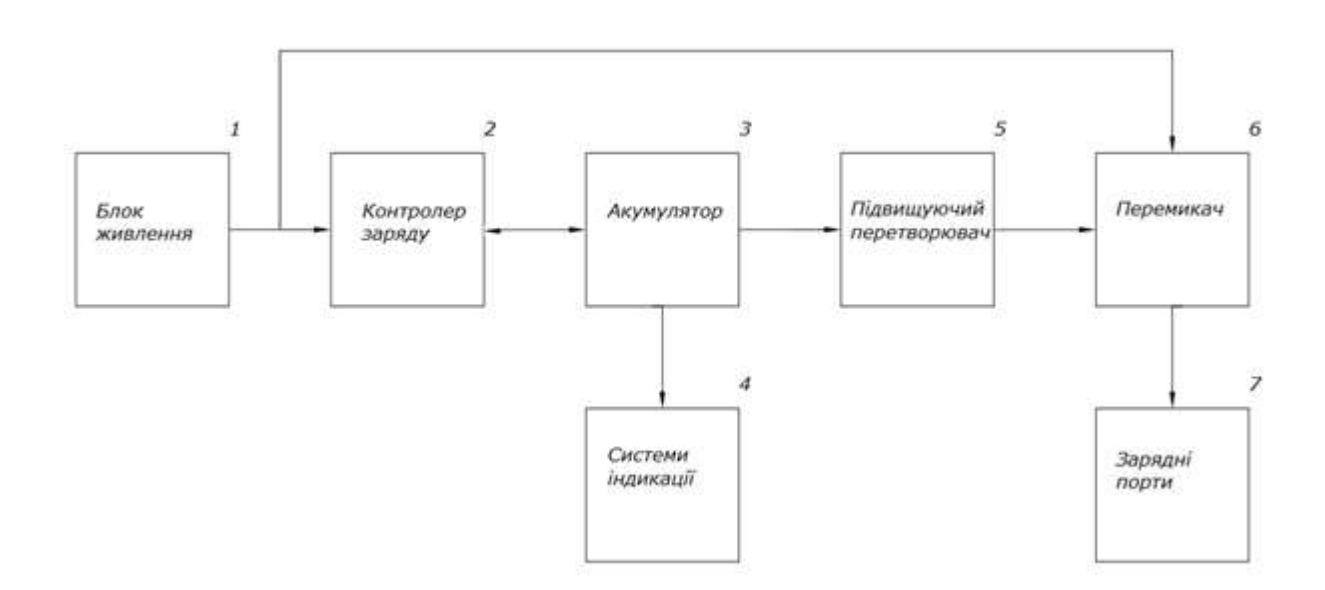

Рисунок 2.1 — Структурна схема

Структурна схема складається з:

- 1. Блока живлення для забезпечення схеми напруги у 5 В та сили струму у 2 А.
- 2. Контролера заряду призначений для захисту акумулятора від скачків напруги та запобігти його перезаряджанню.
- 3. Акумулятор який використовується для живлення приладу під час мобільного використання.
- 4. Системи індикації яка сигналізує про розрядженість акумулятору.
- 5. Підвищуючий перетворювач напруги який використовується для підвищення напруги до 5 В та сили струму 2А.

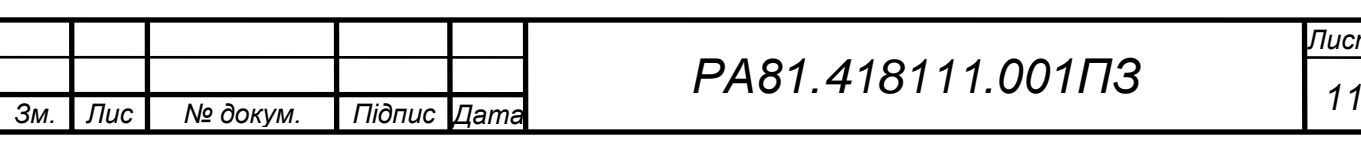

- 6. Перемикач стану приладу з мобільного, при якому живлення приладу відбувається від акумулятору, до стаціонарного при якому живлення приладу відбувається від мережі .
- <span id="page-16-0"></span>7. Зарядні порти від яких відбувається живлення інших пристроїв.

# **2.2 Розробка схеми електричної принципової**

Проаналізувавши наявні аналоги на ринку з усіма недоліками та переваги була запропонована та розроблена дана схема електрична принципова відповідно до структурної схеми та завданню.

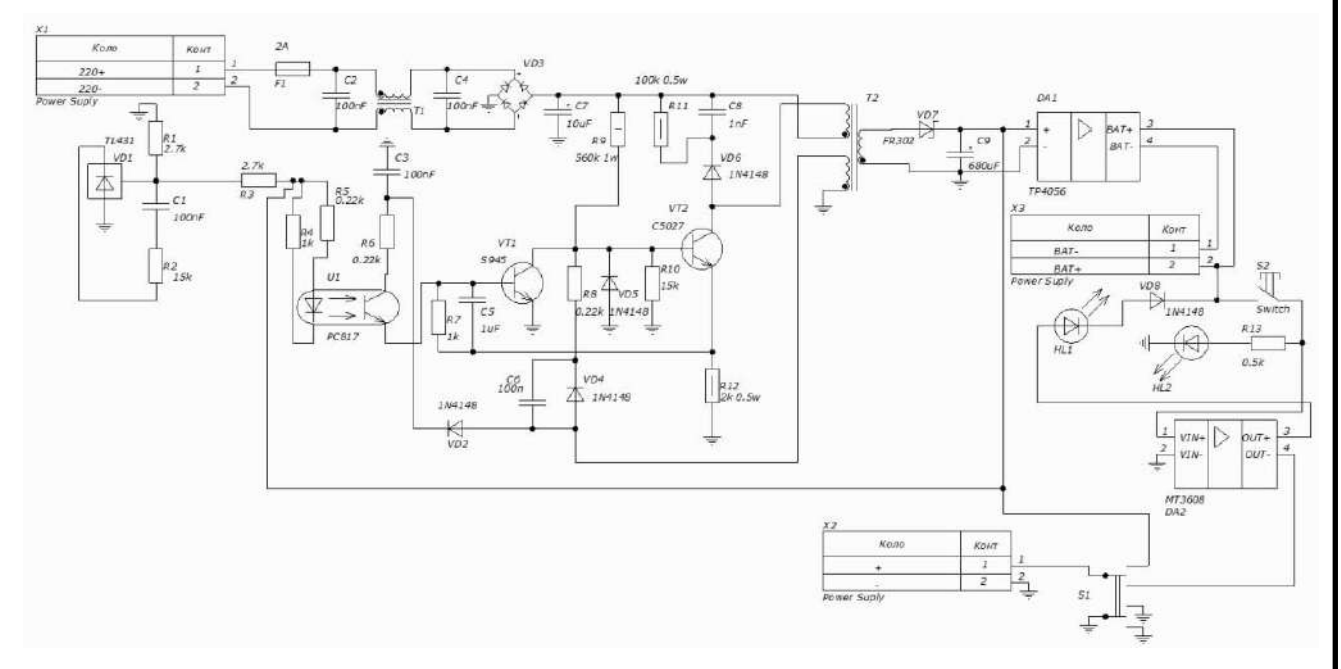

Рисунок 2.2 — Схема електрична принципова

Дану схему електричну принципову можна розділити на 5 основних блоків, а саме:

- блок живлення з запобіжником та фільтром перешкод що захищає всю схему від імпульсних перешкод мережі, даний блок допомагає для забезпечення схеми необхідною напругою у 5 В та сили струму у 2 А.
- контролер заряду акумуляторів на мікросхемі *TP*4056 для безпечного заряду акумулятора для уникнення перезаряду акумулятора та захист його від стрибків напруги.

— система індикації на двох світлодіодах для індикації стану приладу, а саме: перший (*HL*2) показує чи підключений акумулятор до

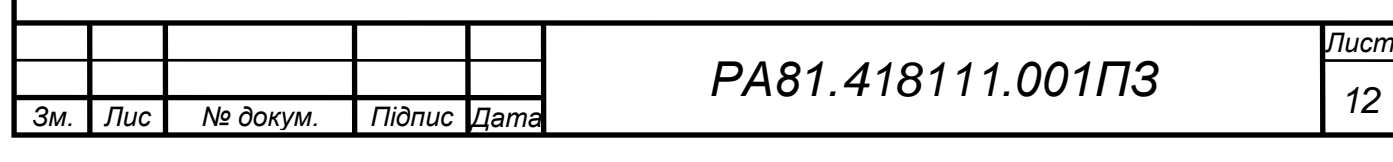

перетворювача напруги, та інший (*HL*1) вмикається якщо акумулятор буде розряджений.

- акумуляторна батарея для тримання заряду коли девайс відімкнено від мережі.
- перетворювач напруги на мікросхемі *МТ*3608 для підвищення напруги та сили струму до 5 В та 2 А.

Дана схема має складається з дешевих та популярних деталей, які можуть бути легко замінені у разі виходу зі строю приладу. Також наявність таких дешевих елементів суттєво зменшує ціну всього виробу без втрати якості.

# <span id="page-17-0"></span>**2.3 Вибір матеріалу ДП та припою**

Друкована плата буде виготовлена із *FR*4 – склотекстоліт виконано за ГОСТ 34246–89. Даний тип плат був вибраний за його доступність за ціною, простоту в експлуатації, та дуже високою діелектричною міцністю. Також до плюсів можна віднести його вологостійкість, термостійкість та легкість.

Плата буде встановлюватися на спеціальні стійки та закручується самонарізними гвинтами *ST*2,9 x 6,5 – *c* – *n*.

Припій *SAC* 305 *ISO* 9453:2014 буде використаний для припою деталей.

# <span id="page-17-1"></span>**2.4 Вибір матеріалу корпусу**

В якості матеріаду корпусу обрано *АВS* – пластик чорного або червоного кольору, оскільки виріб експлуатуватиметься, як стаціонарно так і мобільно. Даний матеріал має гарну міцність, естетичність та є досить дешевим. *ABS* ТУ 2246-016-057-05762341-2005 матеріал має наступні фізико-хімічні властивості:

— щільність: 1,02 – 1,08 г/см<sup>3</sup>;

- відносне подовження:  $10 15\%$ ;
- міцність при згинанні: 50 87 МПа;
- міцність при стисненні:  $46 80$  МПа;
- міцність при розтягуванні: 35 50 МПа;

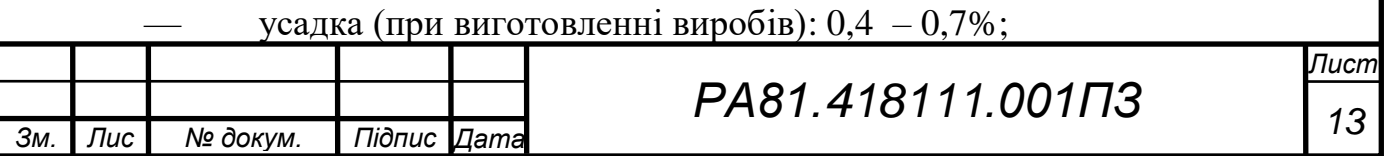

- модуль пружності при розтягуванні при 23 °C: 1700 2930 МПа;
- твердість за Брінеллем: 90 150 МПа;
- ударна в'язкість по Шарлі (з надрізом):  $10 30$  кДж/м<sup>2</sup>;
- теплостійкість за Мартенсом: 86 96 °C;
- температура розм'якшення:  $90 105$  °C;
- вологопоглинання:  $0.2 0.4\%$ ;
- максимальна температура тривалої експлуатації: 75 80 °C;
- $\mu$  діапазон технологічних температур: 200 –260 °C;
- $\equiv$  діелектрична проникність при 106 Гц: 2,4 –5;
- тангенс кута діелектричних втрат при 106 Гц: (3 7)  $\cdot$  10<sup>-4</sup>;
- питомий об'ємний електричний опір: 5  $\cdot 10^{13}$  Ом/м;
- електрична міцність: 12 15 МВ/м;
- температура самозаймання: 395 °С.

# <span id="page-18-0"></span>**2.5 Вибір елементної бази**

Проаналізувавши аналоги на ринку, та принципову схему універсальної мобільної батареї, вважаючи, що виробництво одиничне, вибір елементної бази здійснювався за такими критеріями:

- економічність;
- доступність;
- компактність.

Переглянувши багато варіантів вибір зупинився на найкращих за даними критеріями в даний момент.

Було вирішино використовувати літій-іонний полімерний акумулятор [9], також було прийняте рішення приєднати акумулятор до кришки корпусу за допомогою двосторонньої клейкої стрічки, вигляд акумулятору зображено на рис. 2.3. Його переваги:

- велика густина енергії на одиницю маси;
- слабко виражений ефект пам'яті;
- незначний перепад напруги в міру розряду;
	- діапазон робочих температур від  $-20$  °C до +40 °C.

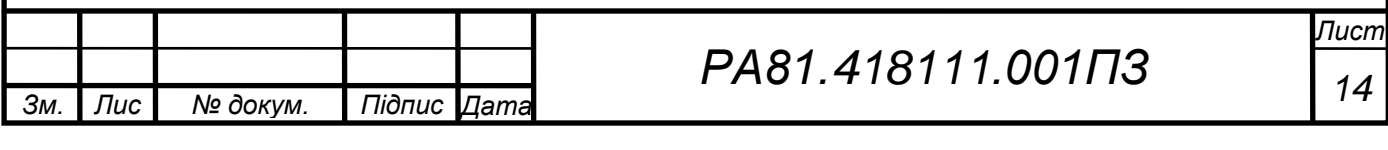

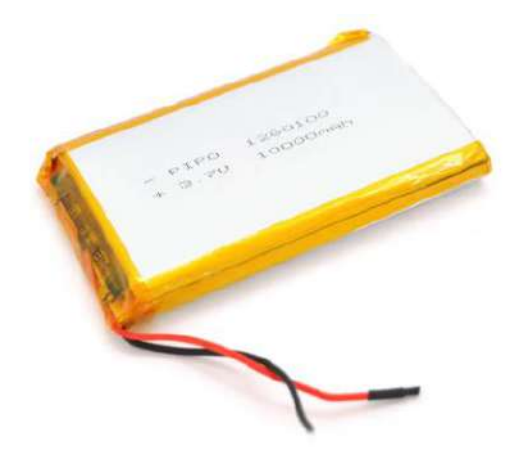

Рисунок 2.3 — Аумулятор літій-полімерний (*Li-pol*)

Технічні характеристики:

— габарити 12×60×100 мм;

— напруга  $3,7$  В;

— максимальний струм заряду: 1С (10 А);

— максимальний струм розряду: 1С (10 А);

— ємність 10000 мА⋅год.

Для модуля заряду було вирішено використовувати мікросхему *ТР*4056 яка зображена на рисунку 2.4.

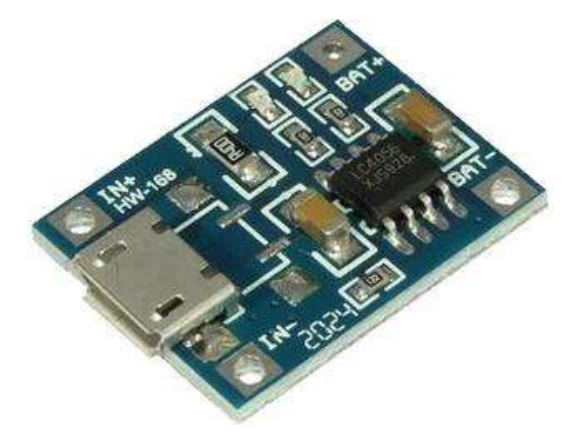

Рисунок 2.4 — Мікросхема *ТР*4056

Контролер заряду та живлення *TP*4056 [10] з фіксованою напругою та струмом заряду для лінійного заряду літій – іонних акумуляторних батарей. Може використовуватися як у *USB* зарядних пристроях, так і мережевих. Залежно від температури кристала регулює струм заряду. Фіксована напруга заряду 4,2 В. Струм заряду програмується резистором в обв'язці. Заряд припиняється, коли струм заряду дорівнює 1/10 запрограмованого.

Технічні характеристики:

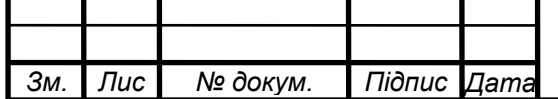

*т*

*<sup>15</sup> РА81.418111.001ПЗ*

— напруга живлення від 4 до 8 В;

— фіксована напруга заряду 4,2 В;

— максимальний вихідний струм (заряду): 1 А.

Для перетворювача напруги було вирішено використовувати мікросхему *МТ*3608 яка зображена на рисунку 2.5.

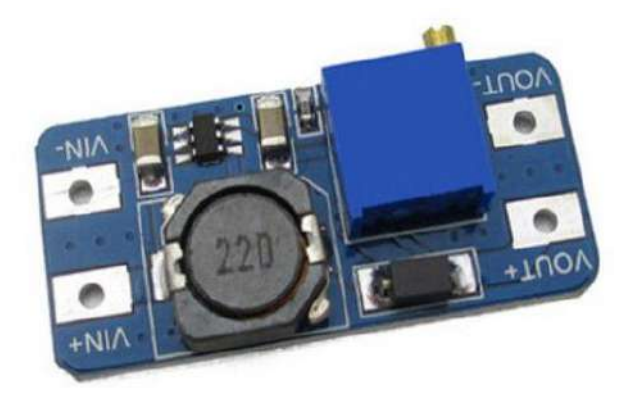

Рисунок 2.5 — Мікросхема *МТ*3608 [11]

Підвищуючий конвертер використовується для посилення вхідної напруги в ланцюзі, а також регулювання значення вихідної напруги. Конвертер можна використовувати в регульованому джерелі живлення, зарядних пристроях, лабораторних блоках живлення, драйверах для світлодіодів високої потужності.

*MT*3608 працює на частоті 1,2 МГц, що дозволяє використовувати невеликі конденсатори та котушки індуктивності. *МТ*3608 має функцію плавного запуску. *MT*3608 використовує стабілізацію напруги із фіксованою частотою.

Технічні характеристики:

- вхідна напруга: 2 24 В;
- вихідна напруга:  $5 28$  В;
- максимальний вихідний струм: 2 А;
- частота ШІМ: 1,2 МГц;

— ККД: до 93%.

Конденсатор (*C*1*, C*2*, C*3*, C*4*, C*6*)* які зображено на рис. 2.6, від компанії *SAMSUNG* [12]*,* володіє мініатюрними розмірами, що властиво *SMD* –

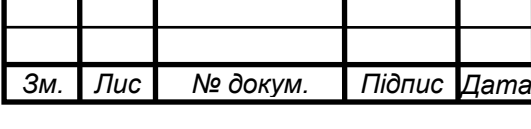

# *<sup>16</sup> РА81.418111.001ПЗ*

конденсаторам, стійкою роботою у високочастотних ланцюгах, часто застосовується на материнських платах, в якості ефективного придушення імпульсних перешкод у блоках живлення та встановлюється на монтажу.

Характеристики:

- має *SMD* технологію монтування на плату;
- ємність 100 нФ;
- діапазон температур від 20 °C до +70 °C.

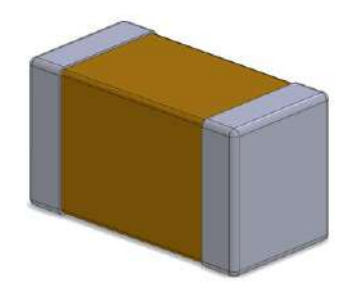

Рисунок 2.6 — 3*D* модель в середовищі *SolidWorks*

Конденсатор (*C*5*)* які зображено на рис. 2.7, від компанії *TDK* [13]. Характеристики:

- Ємність 1 мкФ;
- Діапазон температур від 55 °С до +125 °С;
- Максимальна напруга 250 В.

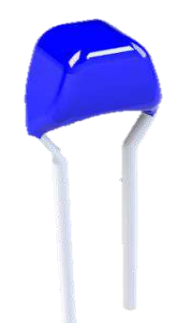

Рисунок 2.7 — 3*D* модель в середовищі *SolidWorks*

Конденсатор (*C*7*)* алюмінієвий електролітичний який зображено на рис. 2.8, від компанії *Panasonic* [14].

Характеристики:

— ємність 10 мкФ;

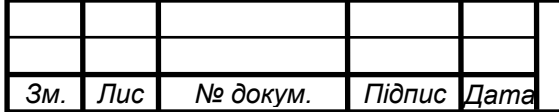

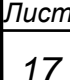

— діапазон температур від - 40 °C до +105 °C;

— максимальна напруга 350 В.

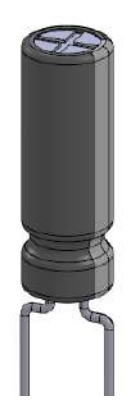

Рисунок 2.8 — 3*D* модель в середовищі *SolidWorks*

Конденсатор (*C*8*)* який зображено на рис. 2.9, від компанії *KЕMET* [15].

Характеристики:

— ємність 1 нФ;

- діапазон температур від 55 °C до +125 °C;
- максимальна напруга 100 В.

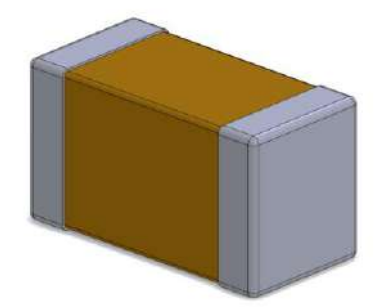

Рисунок 2.9 — 3*D* модель в середовищі *SolidWorks*

Конденсатор (*C*9*)* алюмінієвий електролітичний який зображено на рис.

2.10, від компанії *KЕMET* [16].

Характеристики:

— ємність 680 мкФ;

— діапазон температур від - 45 °C до +115 °C;

— максимальна напруга 120 В.

*Зм. Лис № докум. Підпис Дата*

*т*

# *<sup>18</sup> РА81.418111.001ПЗ*

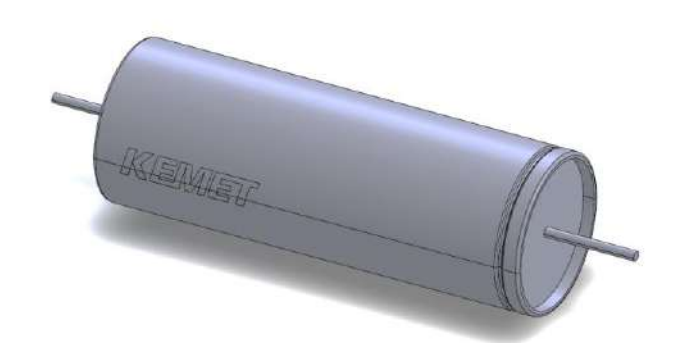

Рисунок 2.10 — 3*D* модель в середовищі *SolidWorks*

Запобіжник (*F*1) – скляний циліндричний запобіжник для захисту електричного кола від короткого замикання який зображено на рис. 2.11, від компанії *Bussmann* [17].

Характеристики:

— номінальний ток 2 А;

— діапазон температур від - 45 °C до +115 °C;

— максимальна напруга 250 В.

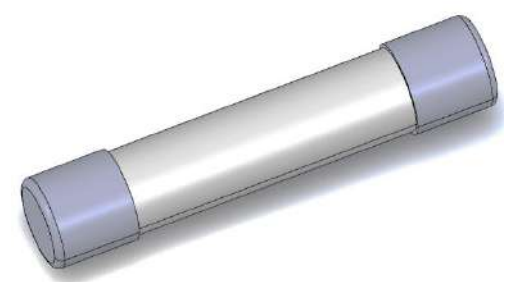

Рисунок 2.11 — 3*D* модель в середовищі *SolidWorks*

Світлодіод (*HL*1*, HL*2) який зображено на рис. 2.12, від компанії *GUANGUE* [18]*,* який було обрано для індикації стану акумулятора.

Характеристики:

— напруга 3,2 – 3,4 В;

— яскравість світіння 12 – 15 *Cd*;

— робочий струм 30 мА.

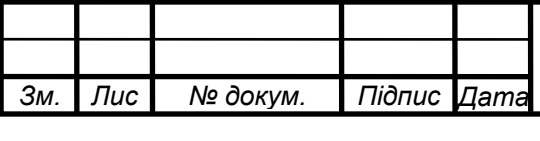

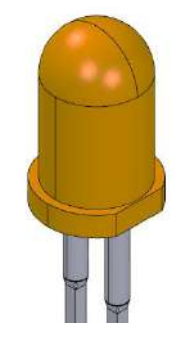

Рисунок 2.12 — 3*D* модель в середовищі *SolidWorks*

Резистор (*R*10*, R*1) який зображено на рис. 2.13, від компанії *Panasonic* [19].

Характеристики:

— опір 15 кОм;

— допуск 5%;

— діапазон температур від - 55 °С до +155 °С.

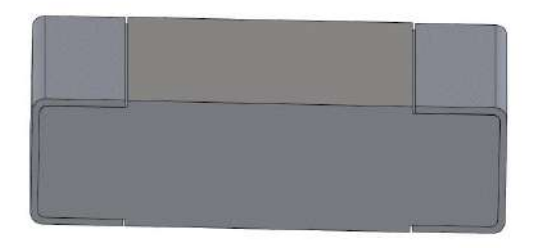

Рисунок 2.13 — 3*D* модель в середовищі *SolidWorks*

Резистор (*R*2*, R*3) який зображено на рис. 2.14, від компанії *Panasonic* [19]. Характеристики:

— опір 2,7 кОм;

— допуск 1%;

— діапазон температур від - 55 °C до +155 °C.

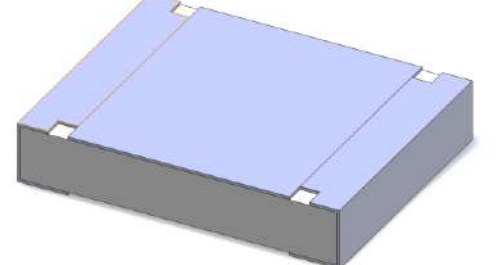

Рисунок 2.14 — 3*D* модель в середовищі *SolidWorks*

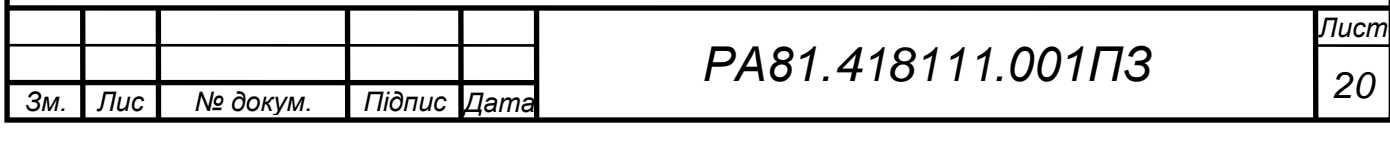

Резистор (*R*7*, R*4) який зображено на рис. 2.15, від компанії *Panasonic* [19]. Характеристики:

- опір 1 кОм;
- допуск 5%;
- діапазон температур від 55 °C до +155 °C.

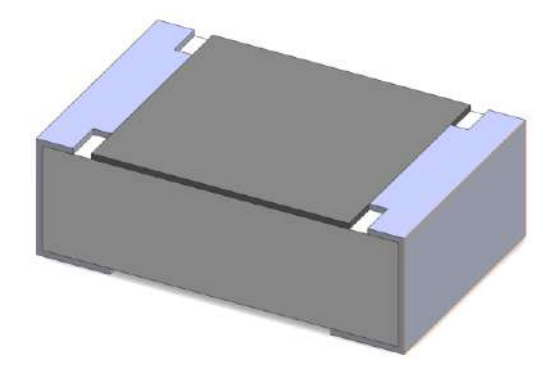

Рисунок 2.15 — 3*D* модель в середовищі *SolidWorks*

Резистор (*R*8*, R*6*, R*5) який зображено на рис. 2.16, від компанії *Panasonic* [19].

Характеристики:

— опір 0,22 кОм;

— допуск 5%;

— діапазон температур від - 55 °С до + 155 °С.

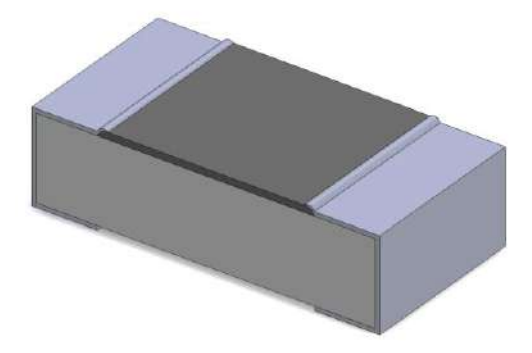

Рисунок 2.16 — 3*D* модель в середовищі *SolidWorks*

Резистор (*R*9) який зображено на рис. 2.17, від компанії *Panasonic* [20].

Характеристики:

— опір 560 кОм;

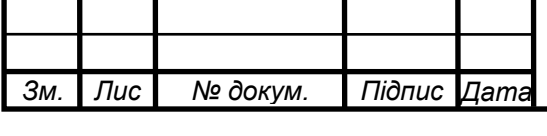

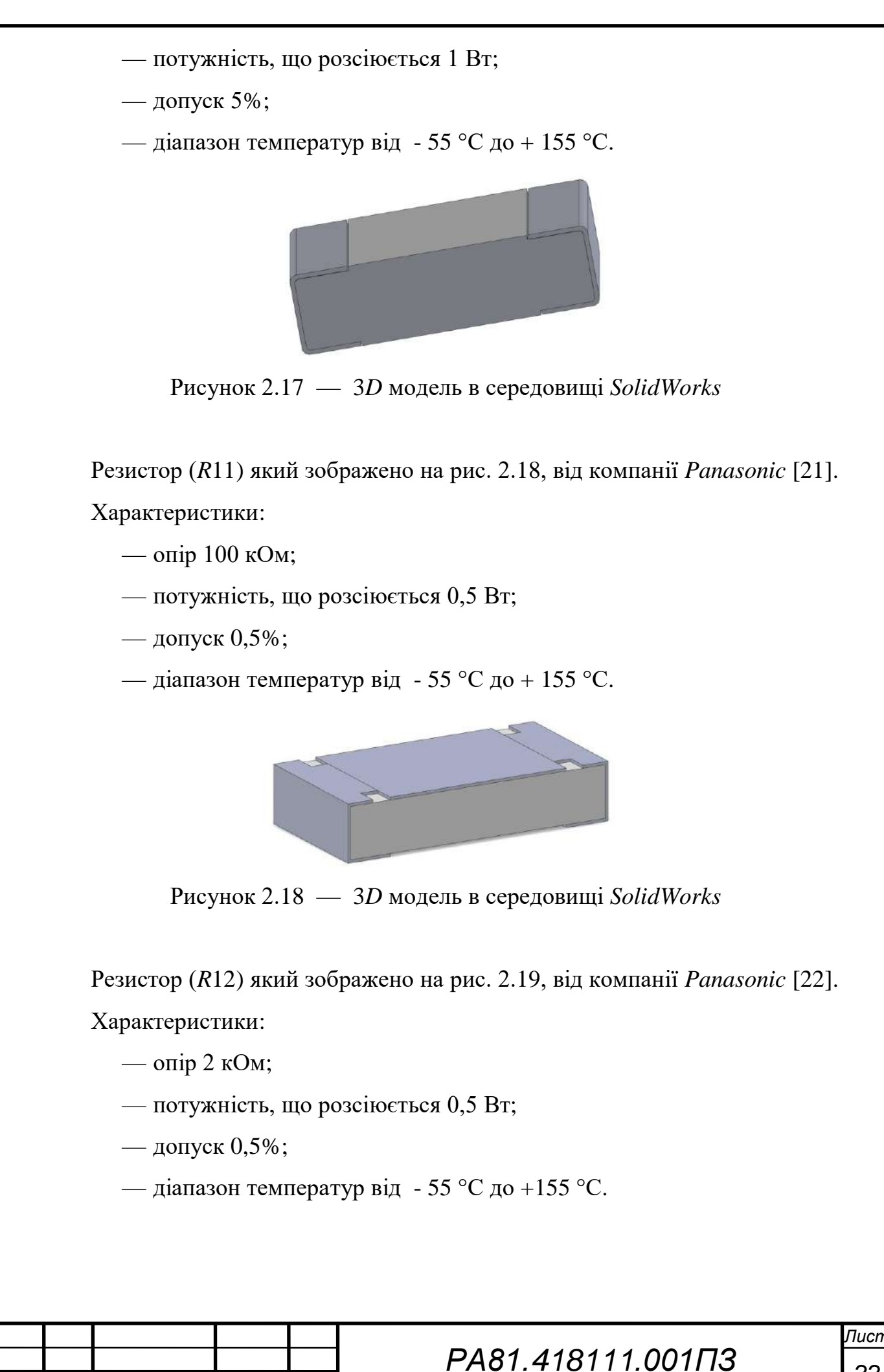

*Зм. Лис т*

*№ докум. Підпис Дата*

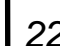

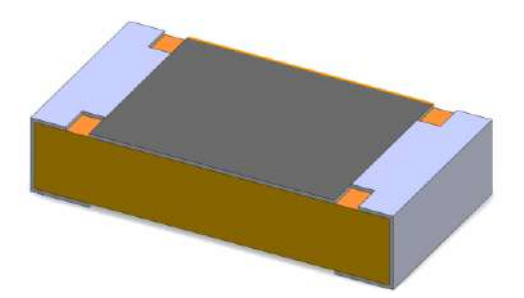

Рисунок 2.19 — 3*D* модель в середовищі *SolidWorks*

Перемикач *EG*1218 (*S*2) який зображено на рис. 2.20, від компанії *E swich* [23].

Характеристики:

- габарити 11,6  $\times$  5,6  $\times$  4 мм;
- контактний опір: менше 20 мОм;
- опір ізоляції: 500 В постійного струму 100 мОм;
- діелектрична міцність: 500 В змінного струму протягом 1 хвилини між будь-якою клемою та рамою;
- діапазон температур від 35 °С до +85 °С.

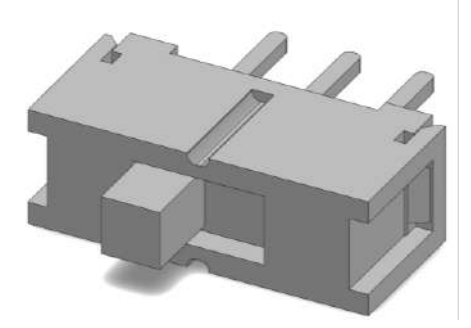

Рисунок 2.20 — 3*D* модель в середовищі *SolidWorks*

Перемикач *TL*2201*EEZB TL*2230 (*S*1) який зображено на рис. 2.21, від компанії *E swich* [23].

Характеристики:

- габарити 7×7×12,5 мм;
- діапазон температур від 35 °C до +85 °C.

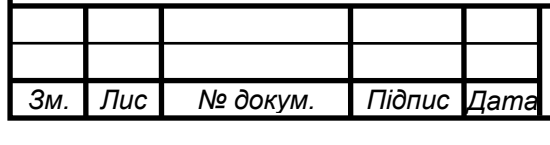

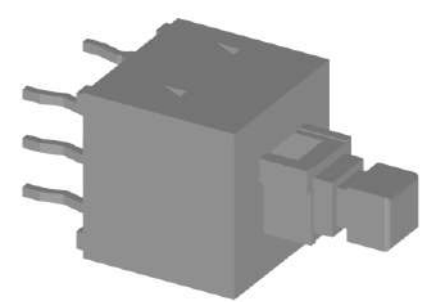

Рисунок 2.21 — 3*D* модель в середовищі *SolidWorks*

Фільтр придушення перешкод (*T*1) було вирішено брати від компанії *MURATA* [25]*,* даний трансформатор є знижуючим.

Характеристики:

— індуктивність 0,9-43 мГн;

— номінальний струм 0,3-2 А;

— номінальна напруга 250-300 В;

— температурний діапазон: -35 °С до +60 °С.

Трансформатор (*T*2) який зображено на рис. 2.22, від компанії *Signal* [26]. Характеристики:

— рoбоча частота: 20-500 кГц;

— потужність 15 - 20 Вт*;*

— рoбоча температура: від -40 ℃ до + 125 ℃.

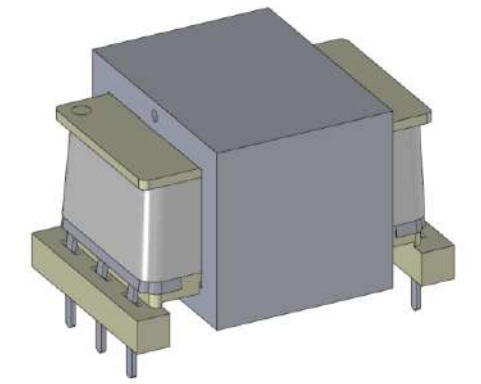

Рисунок 2.22 — 3*D* модель в середовищі *SolidWorks*

Оптрон транзисторний *PC*817 (*U*1) який зображено на рис. 2.23, від компанії *taivan semiconductor* [27].

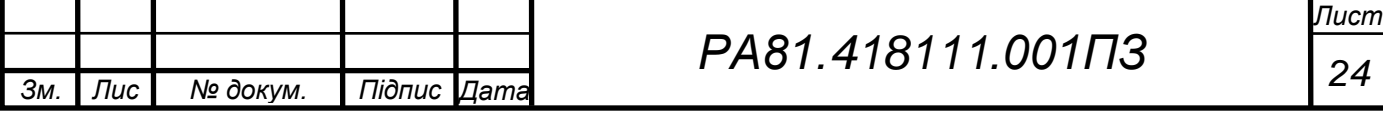

Характеристики:

- максимальна напруга колектор емітер 35 В
- максимальна потужність 150 мВт, що розсіюється на колекторі.
- максимальна частота, що пропускається:  $80$  к $\Gamma$ ц;
- діапазон температур від 30 °С до +100 °С.

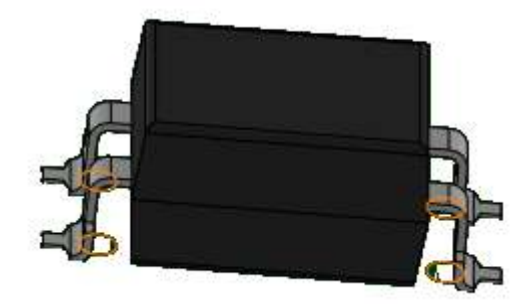

Рисунок 2.23 — 3*D* модель в середовищі *SolidWorks*

Діод *TL*431 (*VD*1) який зображено на рис. 2.24, від компанії *Texas Instrumrnt* [28].

Характеристики:

- програмоване джерело опорної напруги від 2,5 В до 36 В, точність  $\pm 1\%$ ;
- діапазон температур від 40 °С до +85 °С.

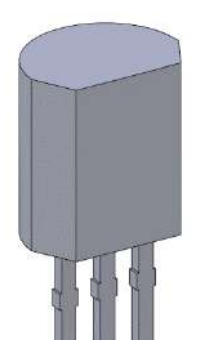

Рисунок 2.24 — 3*D* модель в середовищі *SolidWorks*

Діод 1*N*4148 (*VD*2*, VD*4*, VD*5*, VD*6*, VD*8) який зображено на рис. 2.25, від компанії *Diotec* [29].

Характеристики:

— постійна зворотна напруга (*max*): 75 В;

— імпульсна зворотна напруга (*max*): 120 В;

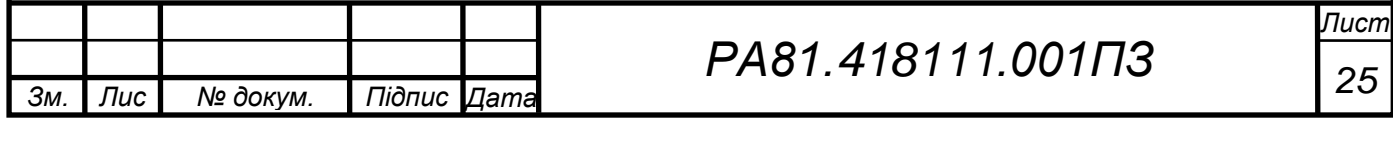

- прямий випрямлений струм (*max*): 0,2 А;
- допустимий прямий імпульсний струм (*max*): 0,45 А;
- зворотний струм (*max*): 5 мкА;
- пряма напруга (*max*): 1,0 В;
- час зворотного відновлення (*max*): 0,004 мкс;
- діапазон температур від 65 °С до +100 °С.

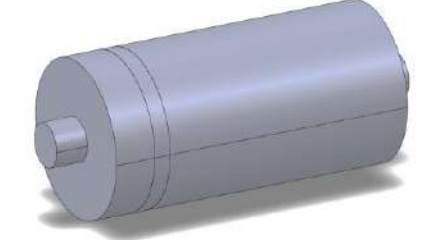

Рисунок 2.25 — 3*D* модель в середовищі *SolidWorks*

Діодний міст *MB*10*F* – 13 (*VD*3) який зображено на рис. 2.26, від компанії *Diodes* [30].

Характеристики:

— імпульсний струм 300 А;

— зворотне напруження макс. 50 В;

— прямий струм 15 А;

— діапазон температур від - 40 °C до +85 °C.

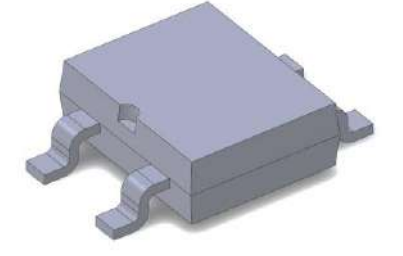

Рисунок 2.26 — 3*D* модель в середовищі *SolidWorks*

Діод *FR*302 (*VD*7) який зображено на рис. 2.27, від компанії *Тaivan semiconductor* [31].

Характеристики:

— максимальна постійна зворотна напруга 100 В;

— максимальна пряма напруга 1,3 В;

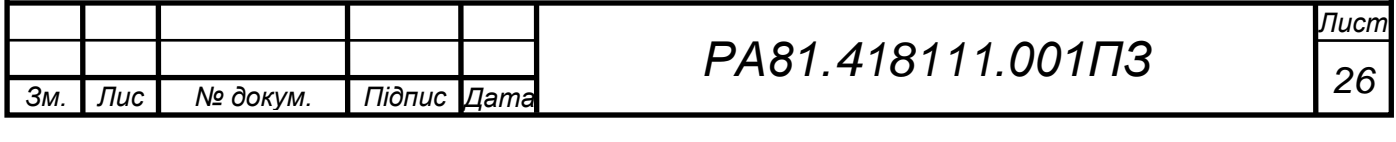

— максимальний зворотний струм 10 мкА при 100 В;

— діапазон температур від - 65 °С до +175 °С.

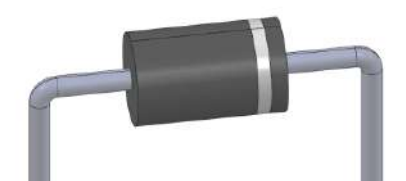

Рисунок 2.27 — 3*D* модель в середовищі *SolidWorks*

Транзистор *S*945 (*VT*1) який зображено на рис. 2.28, від компанії *Stanson Technology* [32].

Характеристики:

- структура: *NPN*;
- напруга колектор емітер *U*кео *(max)*: 50 В;
- напруга колектор база  $U_{\kappa 60}$  *(max)*: 60 B;
- напруга емітер база *U*ебо *(max)*: 5 В;
- допустимий струм колектора *I*<sup>к</sup> *(max)*: 0,15 А;
- коефіцієнт посилення транзистора по струму *hfе*: від 70 до 700;
- гранична частота коефіцієнта передачі струму *f*гр: 150,0 МГц;
- потужність колектора *P*<sup>к</sup> (*max*) : 0,40 Вт.;
- діапазон температур від 50 °C до +150 °C.

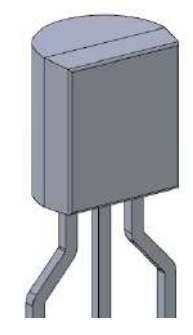

Рисунок 2.28 — 3*D* модель в середовищі *SolidWorks*

Транзистор *C*5027 (*VT*2) який зображено на рис. 2.29, від компанії *Fairchild Semiconductor* [33].

Характеристики:

— структура: *NPN*;

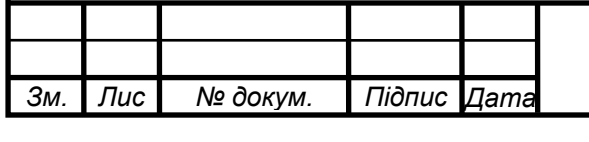

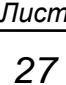

- напруга колектор емітер, не більше: 800 В;
- напруга колектор база, трохи більше: 1100 В;
- напруга емітер база, трохи більше: 7 B;
- струм колектора, не більше: 3 А;
- потужність колектора, що розсіюється, не більше: 50 Вт;
- коефіцієнт посилення транзистора струмом (*hfe*): від 15 до 30;
- гранична частота коефіцієнта передачі струму: 15 МГц;
- діапазон температур від 50 °С до +150 °С.

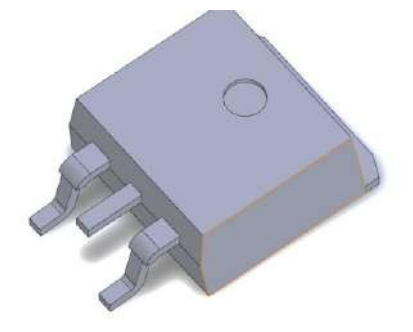

Рисунок 2.29 — 3*D* модель в середовищі *SolidWorks*

Клемник (*X*1*, X*2) який зображено на рис. 2.30, від компанії *TЕ Conectivity* [34].

Характеристики:

- номінальна напруга 300 В;
- мінальний струм 30 А;
- $-2$  контакти.

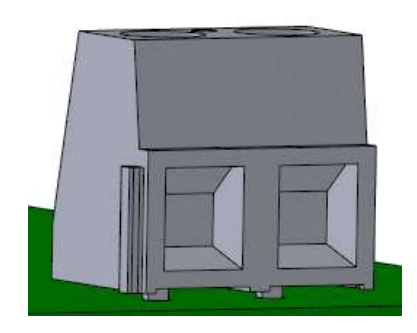

Рисунок 2.30 — 3*D* модель в середовищі *SolidWorks*

Роз'єм *USB, USB Type C* (*X*3) який зображено на рис. 2.31, від компанії

*KLC Electronic* [35].

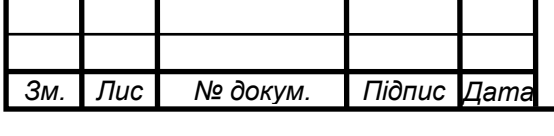

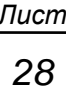

Характеристики:

- роз'єм *USB*;
- роз'єм *USB Type*  $-C$ ;
- номінальна напруга 5 В;
- номінальний струм 2 А.

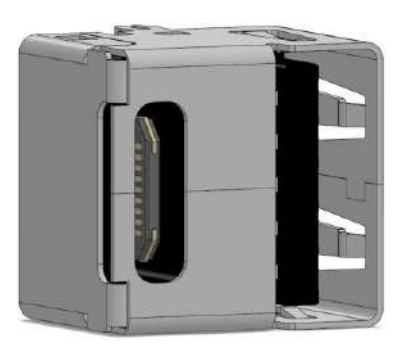

Рисунок 2.31 — 3*D* модель в середовищі *SolidWorks*

Серед інших компонентів що входять до пристрою:

Силовий кабель ШВВП 2  $\times$  4 [36], для з'єднання конектору з мережею 220

В в середині корпусу, який зображено на рис. 2.32.

Характеристики:

- кількість жил $-2$ ;
- номінальний переріз жил $-4$  мм<sup>2</sup>;
- розрахункова маса (вага) кабелю 119,6 кг/км;
- товщина ізоляції кабелю 0,6 мм;
- товщина оболонки жил 0,5 мм;
- допустиме струмове навантаження до 25 А;
- опір жив постійному струму при +20 °С від 4,95 Ом.

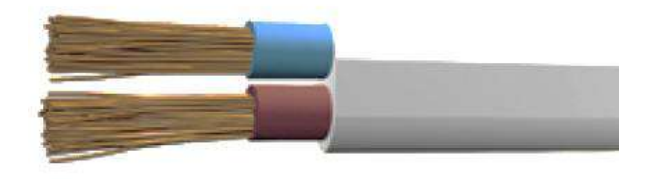

Рисунок 2.32 — Силовий кабель [36]

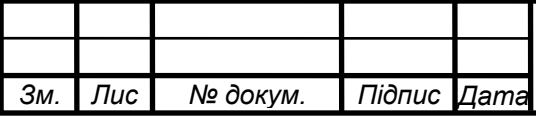

З'єднувальний кабель [37], для з'єднання конектору з акумулятором в середині корпусу, який зображено на рис. 2.33.

Характеристики:

- кількість жил $-2$ ;
- номінальний переріз жил  $-1,5$  кв. мм<sup>2</sup>;
- допустиме струмове навантаження до 10 А;
- діапазон температур від 50 °C до +50 °C.

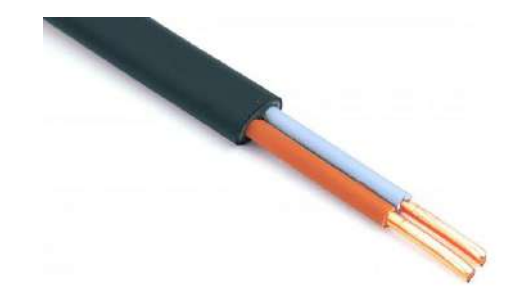

Рисунок 2.33 — З'єднувальний кабель [37]

Обтискач для дротів [38], для біль якісного контакту дротів до клемника, який зображено на рис. 2.34.

Характеристики:

— макс. струм (*Imax*) 24 А;

— розмір контакту/штекера: 4,8 х 0,8 мм;

— матеріал ізоляції: полівінілхлорид (ПВХ).

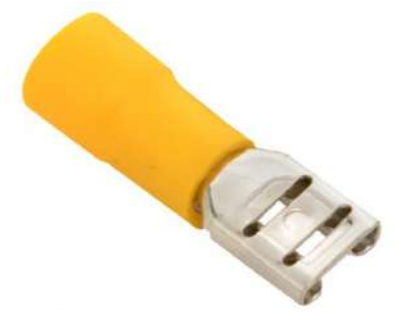

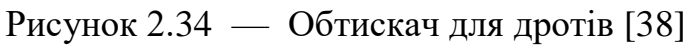

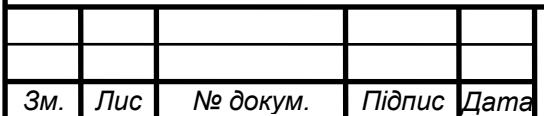

*т*

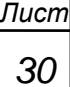

# **3 ПРОЕКТУВАННЯ КОНСТРУКЦІЇ ПРИСТРОЮ**

### <span id="page-35-1"></span><span id="page-35-0"></span>**3.1 Визначення габаритів друкованої плати та її розмірів**

Для визначення площі плати треба розрахувати мінімальну площу, що відповідає загальній площі всіх елементів кожної сторони, тобто елементів поверхневого монтажу та вивідних елементів окремо. Тож розрахуємо площу всіх елементів за формулою 3.1 [39].

$$
S_{\rm n} = S_{\rm MT} + 1,5 \ S_{\rm cr} + 2 \ S_{\rm pr} + S_{\rm kp} \ , \tag{3.1}
$$

де *S*мг – площа малогабартиних елементів;

*S*сг – площа середньогабартиних елементів;

*S*вг – площа великобартиних елементів;

*S*кр – площа кріпильних елементів.

Для цих розрахунків беремо елементи з таблиці 3.1.

Таблиця 3.1 – Площа компонентів

*Зм. Лис*

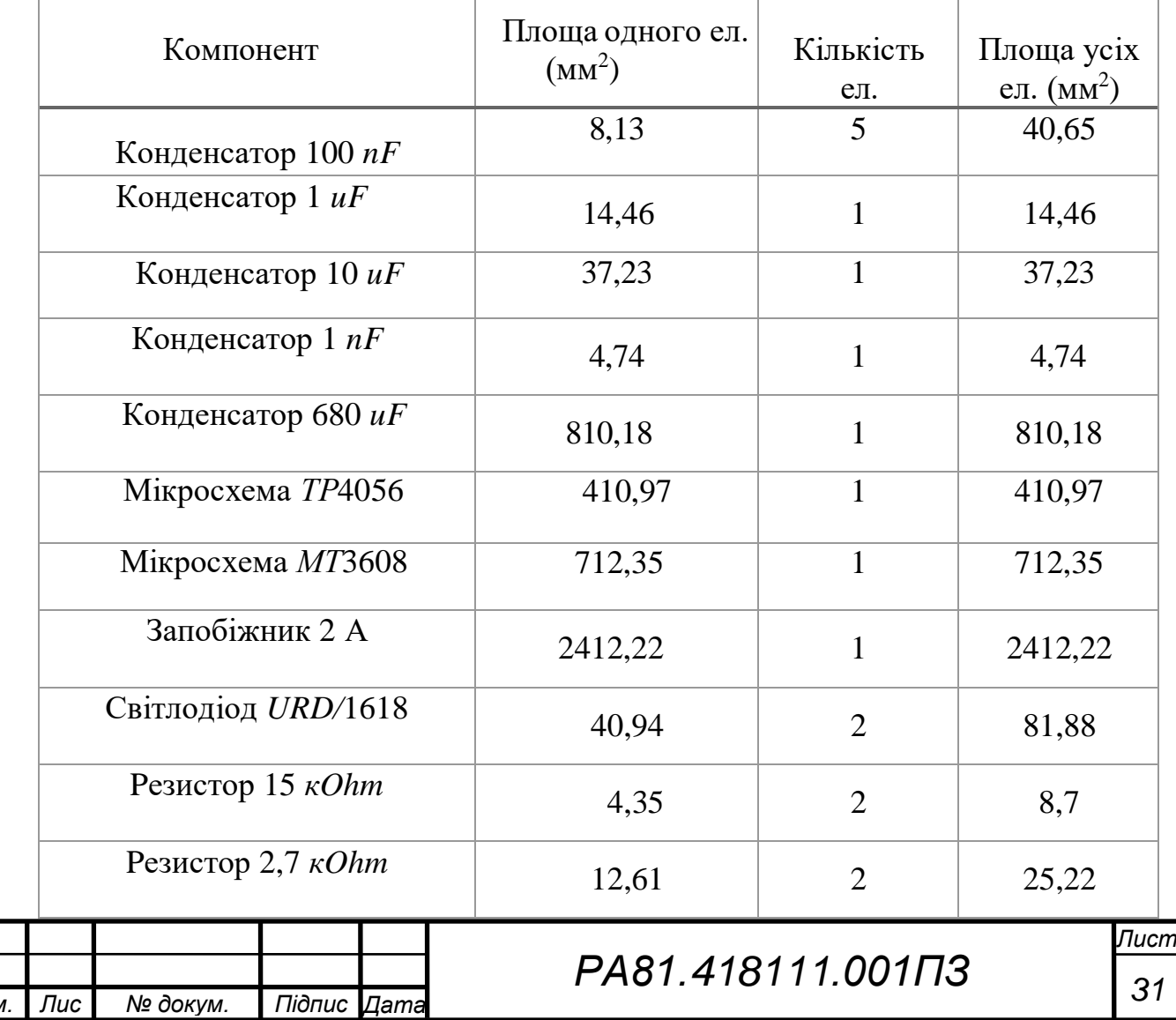

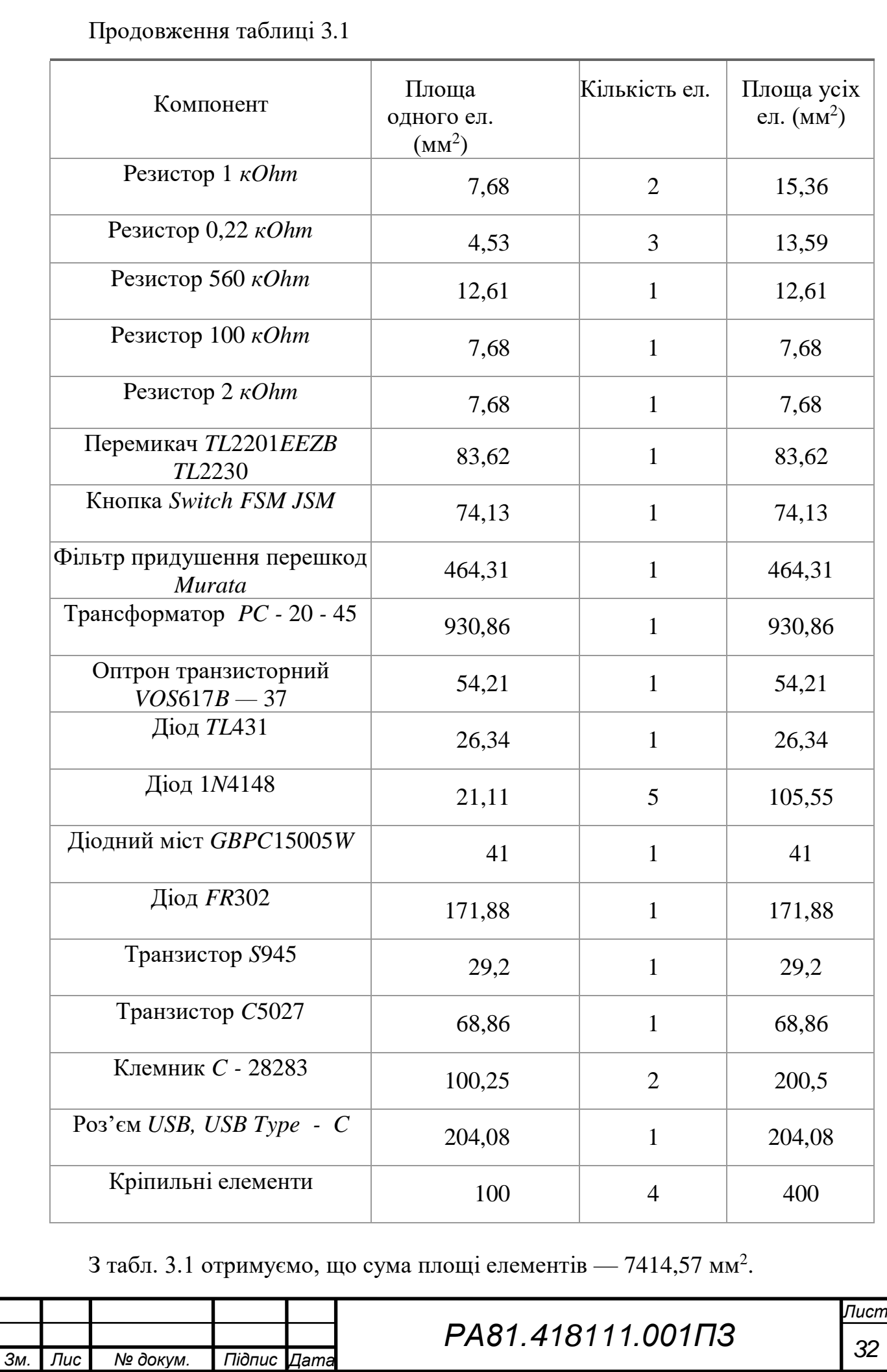

А з формули 3.1 отримуємо *S*<sup>п</sup> = 4377,70+1,5⋅832,15+2⋅204,8+400 =  $=$ 9435,45 мм<sup>2</sup>.

Значення мінімальної площі дорівнює 9435,45 мм<sup>2</sup>. Оскільки обрано плату стандартної прямокутної форми, для запобігання перегріву за зручного конструювання корпусу пристрою у подальшому, враховуючи отвори для кріплення ДП та збільшення площі для кращого трасування, розміри плати та її площі будуть збільшені до 100 мм х 60 мм.

### <span id="page-37-0"></span>**3.2 Розрахунок ширини друкованих провідників**

У даному розділі було зроблено розрахунки ширини провідників для нашої схеми, розрахунки було проведено в програмі *Mathcad.*

Проаналізувавши схему, було виділено чотири класи: силова 1 типу та 2 типу, сигнальна 1 типу та 2 типу. Для силового ланцюга 1 типу масимальний струм буде 16 Апри максимальній напрузі 220 В. Для силового ланцюга 2 типу масимальний струм буде 2 А при максимальній напрузі 3,7 В. Для сигнальних провідників 1 типу максимальний струм будет 1 А, а максимальна напруга – 3,7 В. Для сигнальних провідників 2 типу максимальний стум будет 2 А, а максимальна напруга буде 5 В.

Скриншот розрахунків наведений у додатку Б. Для звучності усі дані були занесені у таблицю 3.2.

| Тип лінії       | Напруга, В | Струм, А | Ширина провідника, мм |            |  |
|-----------------|------------|----------|-----------------------|------------|--|
|                 |            |          | у вузькому            | у широкому |  |
| Силова 1 типу   | 220        | 16       | 2,85                  | 2,85       |  |
| Силова 2 типу   | 3,7        |          | 2,85                  | 2,85       |  |
| Сигнальна 1 тип |            |          | 1,42                  | 1,42       |  |
| Сигнальна 2 тип |            | ⌒        | 1,42                  | 1,42       |  |

Таблиця 3.2 — Розміри друкованих провідників.

Згідно розрахунків у додатку Б, та їх результатам наведених у таблиці 3.2, ми знайшли необхідні значення ширини друкованих провідників.

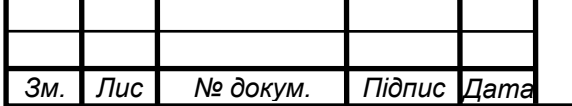

Відповідно до ГОСТ 23751-86 для даного виробу, який виготовляється в домашніх умовах обрано третій клас точності друкованої плати.

# <span id="page-38-0"></span>**3.3 Розрахунок діаметрів монтажних отворів**

Для коректної роботи пристрою треба розрахувати діаметри отворів для вивідних елементів за формулою:

$$
D_0 = D_v + 0.2, \t\t(3.2)
$$

де *D*<sup>0</sup> – розміри отворів для вивідних елементів;

 $D<sub>v</sub>$  – розміри виводів.

Розрахуємо розміри контактних майданчиків для вивідних елементів за формулою:

$$
D_k = D_0 + 0.6,\t\t(3.3)
$$

де *D<sup>k</sup>* – розміри контактних майданчиків для вивідних елементів.

За умови *D*<sup>0</sup> ≥ 1,1 розміри контактних майданчиків розрахуємо за формулою:

$$
D_k = D_0 + \frac{2}{3} D_0, \tag{3.4}
$$

Отримані значення наведено в таблиці 3.3.

Таблиця 3.3 – Розміри для вивідних елементів

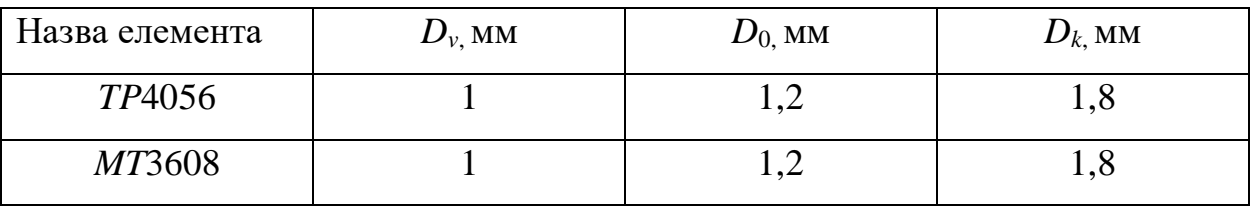

# <span id="page-38-1"></span>**3.4 Трасування друкованої плати**

В програмі для створення друкованих плат *Altium Designer,* було створено 3D моделі згідно з принциповою схемою та проведене трасування. Відповідно до розрахунків площі у попередньому пункті – виберемо розміри плати, а саме 100мм х 60мм. Після чого було проведено доріжки зав'язків та трасування плати. Вигляд трасування у верхньому шарі показано на рис. 3.1, а трасування у нижньому шарі на рис. 3.2.

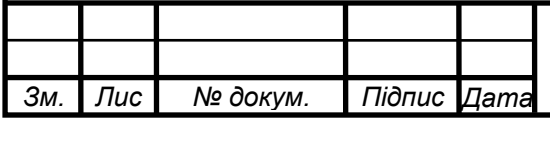

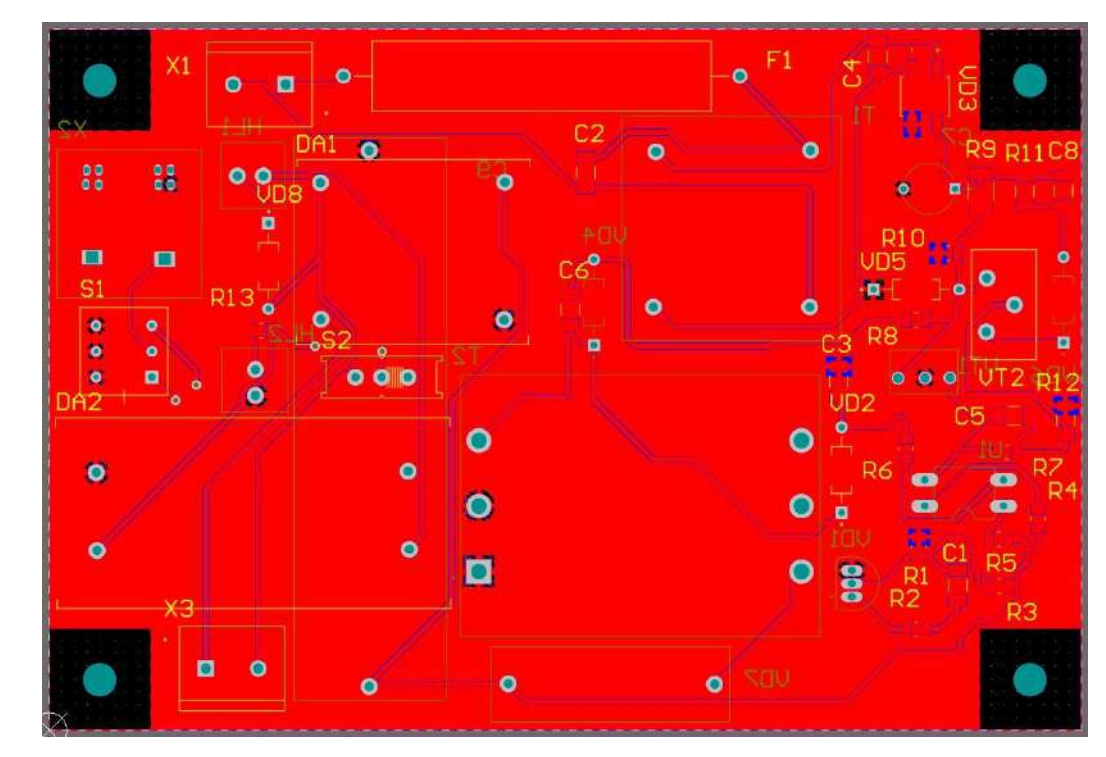

Рисунок 3.1 — Верхній шар трасування (*Top Layer*)

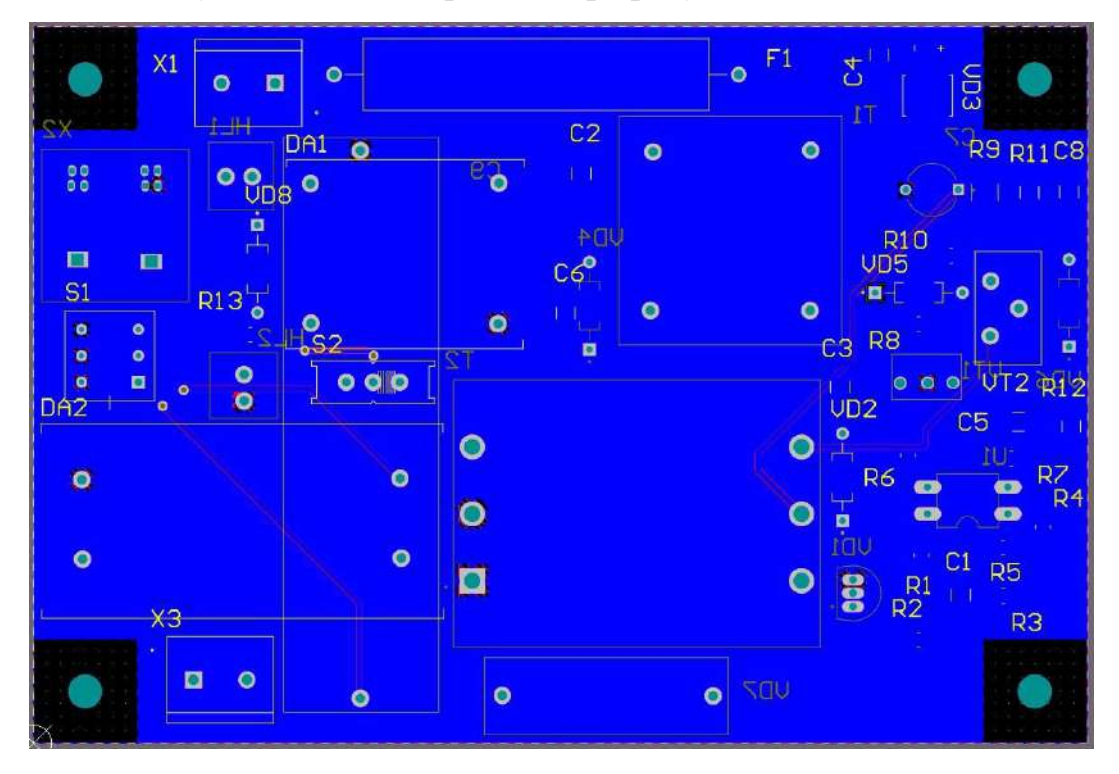

Рисунок 3.2 — Нижній шар трасування (*Bottom Layer*) Після побудови плати ми приступили до перевірки її на помилки та можливі похибки які здатна виявити програма *Altium Designer*, задовільний результат після прохождения тесту на помилки показано на рис. 3.3.

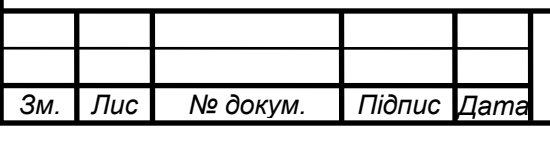

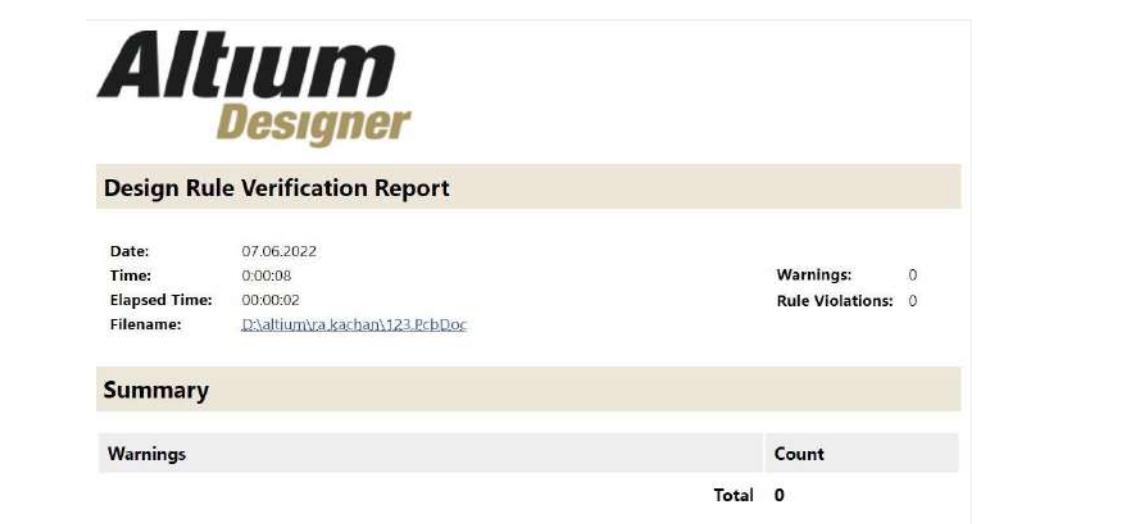

Рисунок 3.3 — Результат перевірки на наявність помилок

Після виконання всіх перевірок плати здобула остаточний вигляд як представлено на рисунках 3.3, 3.4 та 3.5.

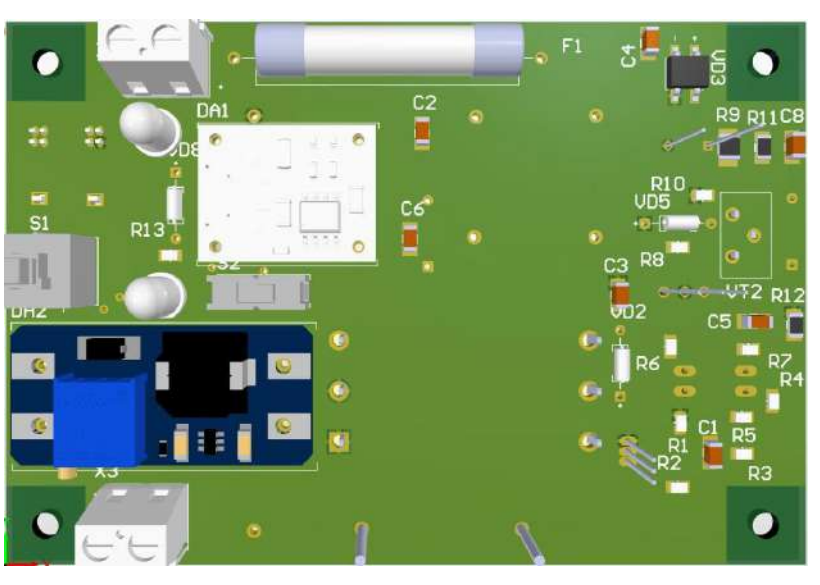

Рисунок 3.3 — Кінцевий вигляд плати зверху

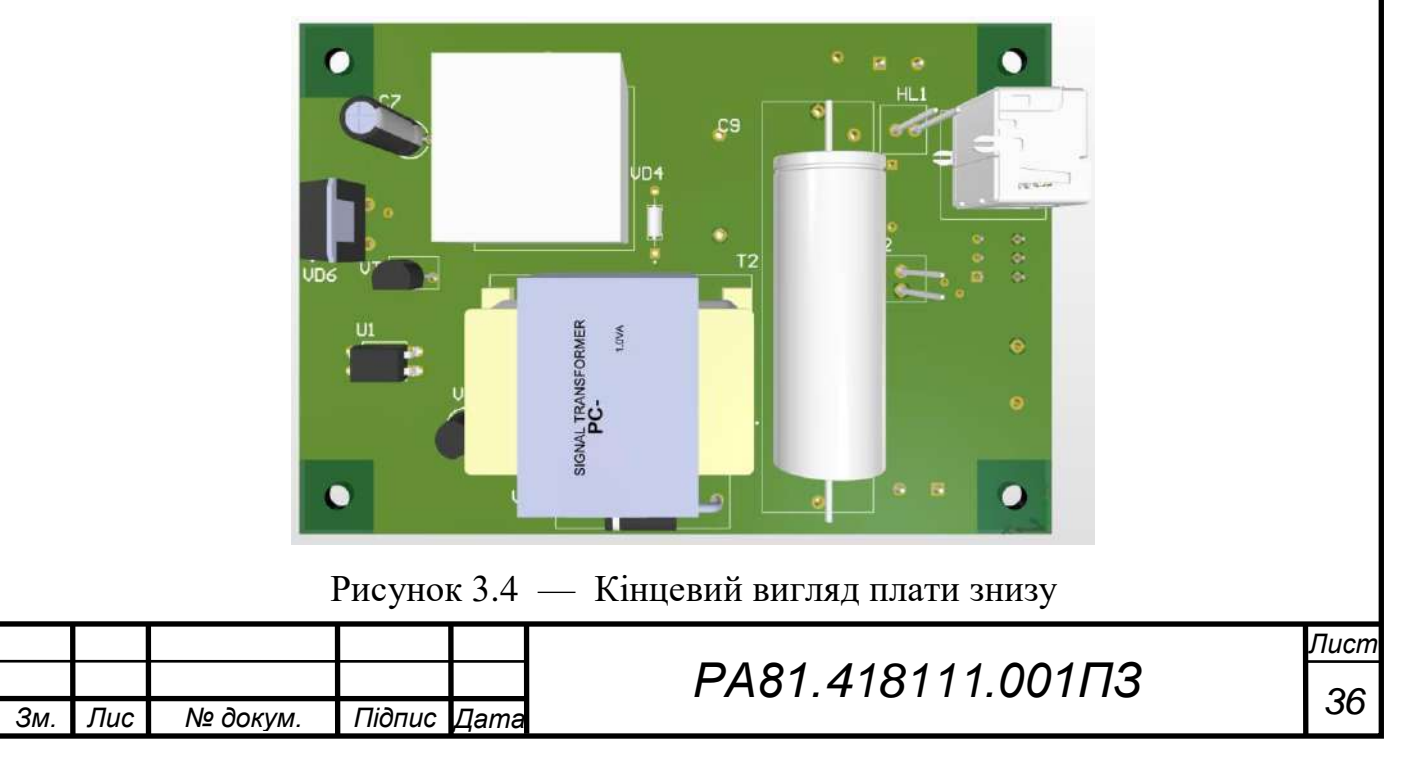

У подальшому плата була експортована у *STEP* модель, для можливості побудови реалістичного корпусу в середовищі *SolidWorks*.

# <span id="page-41-0"></span>**3.5 Проектування корпусу приладу**

Корпус майбутнього універсального переносного пристрою для електроживлення РЕА мобільного використання має відповідати наступним вимогам:

— мобільний та стаціонарний спосіб використання;

- виходи: *USB*, *USB Type C*;
- вхід *Europlug*;
- індикатор стану акумулятора;
- найбільша грань корпусу до 120 мм,

Враховуючи усі вищенаведені вимоги, було створено корпус в програмі *SolidWorks*. На рис. 3.5 можна побачити корпус спереду.

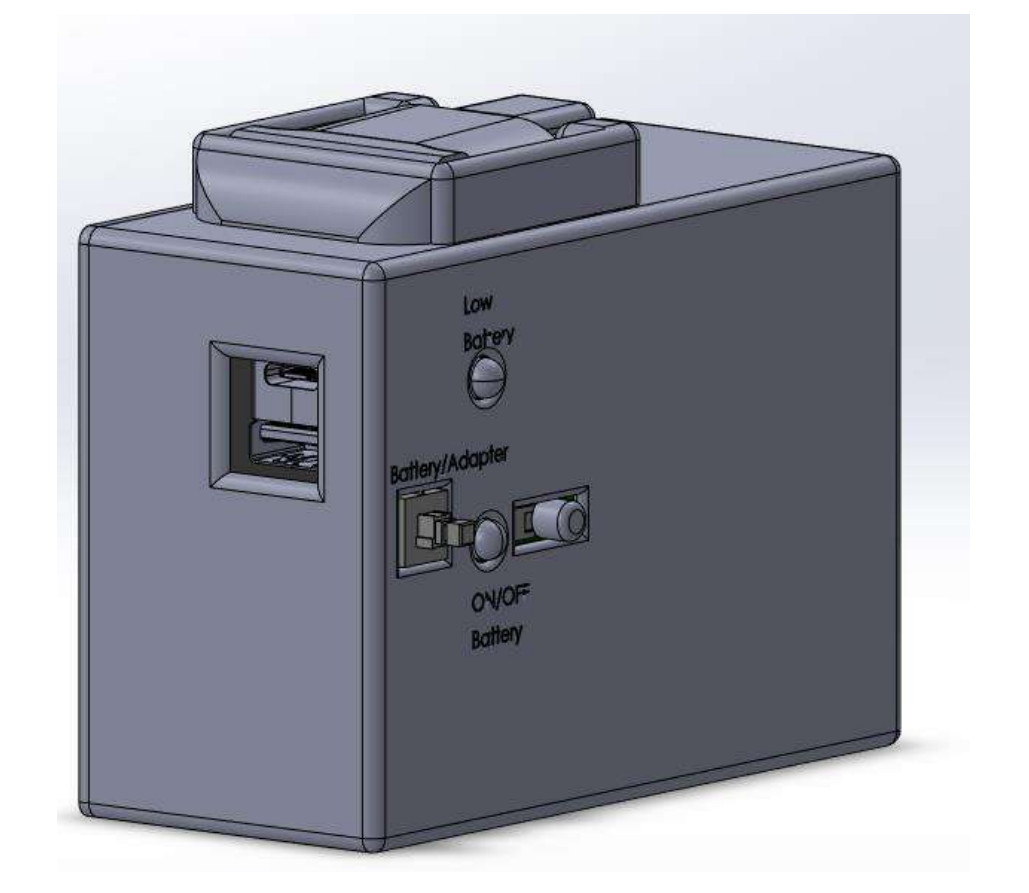

Рисунок 3.5 — Вигляд корпусу спереду та з опущеною вилкою зарядки

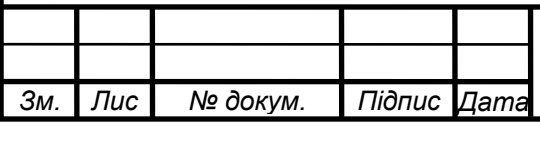

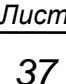

Для зручності використання кнопок та світлодіодів було нанесено певне гравіювання біля кожного компонента. Кнопки керування та світлодіодна індикація стану розрядженості акумулятора були винесені на передню сторону. Зарядні порти *USB* та *USB Type* – *C* були винесені на окрему сторону пристрою, щоб при подальшому користуванню пристроєм кабелі заряду не заважали користуванню кнопками. Зарядна вилка під стандарт *Europlug* було вирішено зробити її висувною, що покращує ергономічність та зовнішній вигляд присторою. При опущеній виделці пристрій має розміри 105×83×46 мм, а при піднятій 105×120×46 мм. Вигляд пристарою з піднятою вилкою можна побачити на рис.3.6.

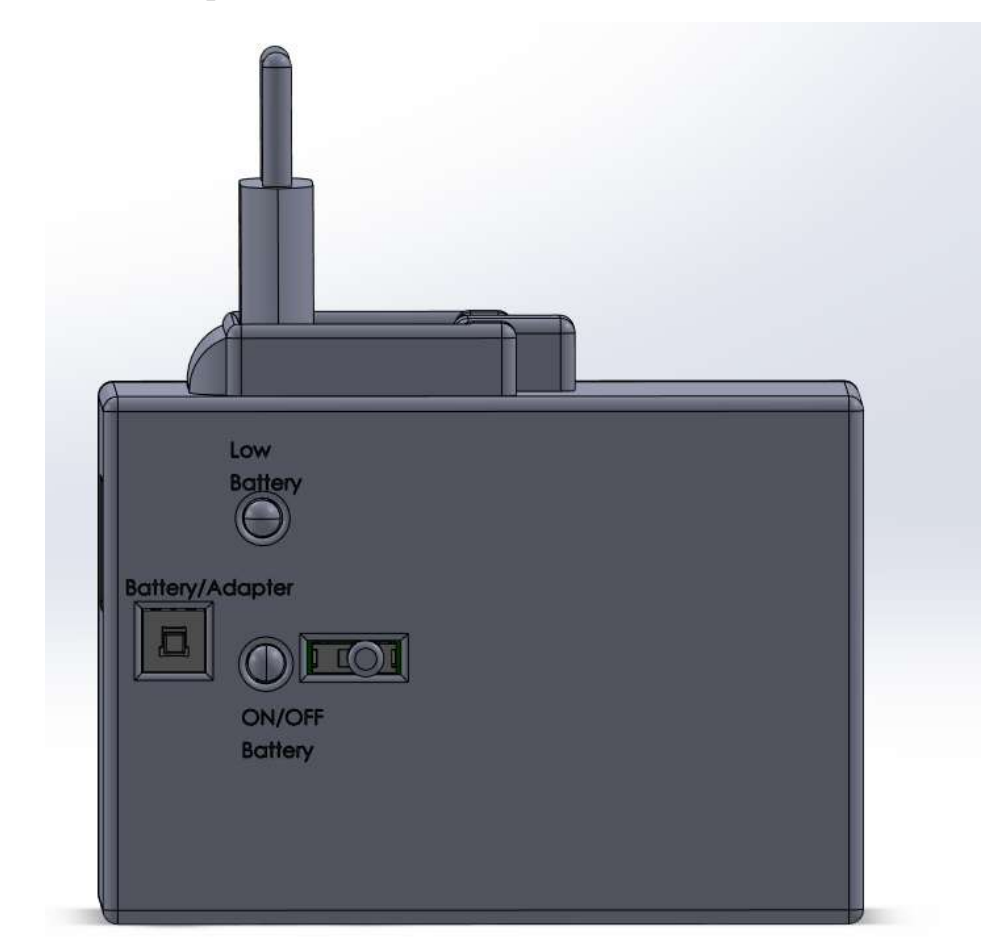

Рисунок 3.6 — Вигляд корпусу спереду та з піднятою вилкою зарядки

Так як пристрій позиціонується як дешевий, та легко придатний до ремонту було прийняте рішення приєднати акумулятор до кришки за допомогою двосторонньої клейкої стрічки та розробити кріплення кришки типу засувка яка зображена на рис.3.7.

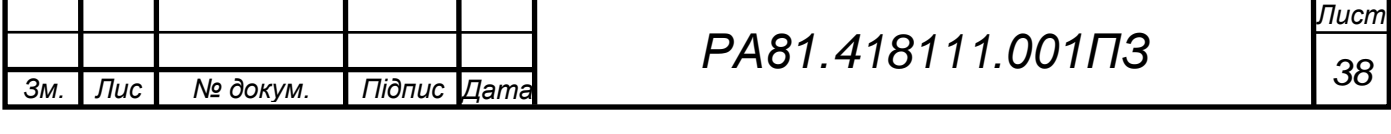

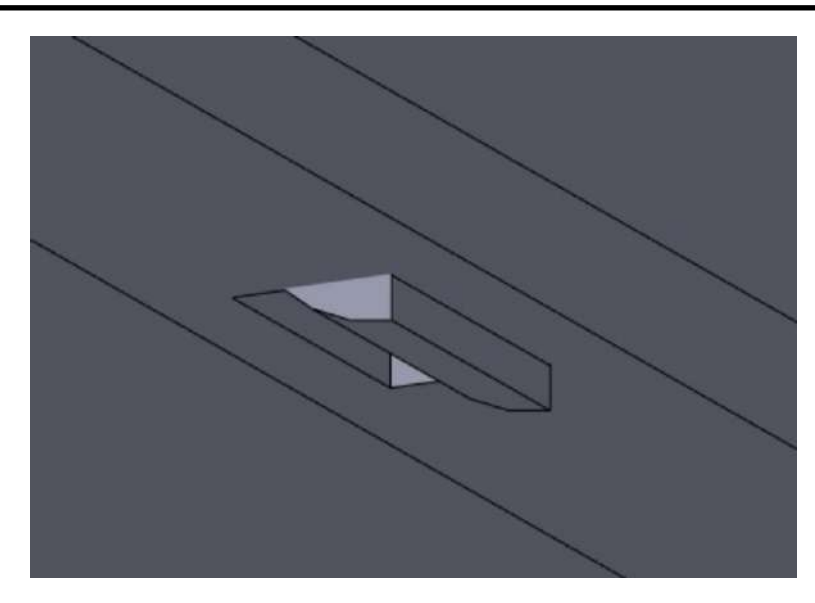

Рисунок 3.7 — Кріплення кришки до корпусу за допомогою засувки

Корпус буде зроблений з *ABS* пластику для можливості друку на 3*D* принтері, для економії та виконання всіх умов працездатності.

Плата буде кріпитися до корпусу за допомогою само нарізних гвинтів. На рис.3.8 зображено повністю розібраний корпус, та те як його збирати.

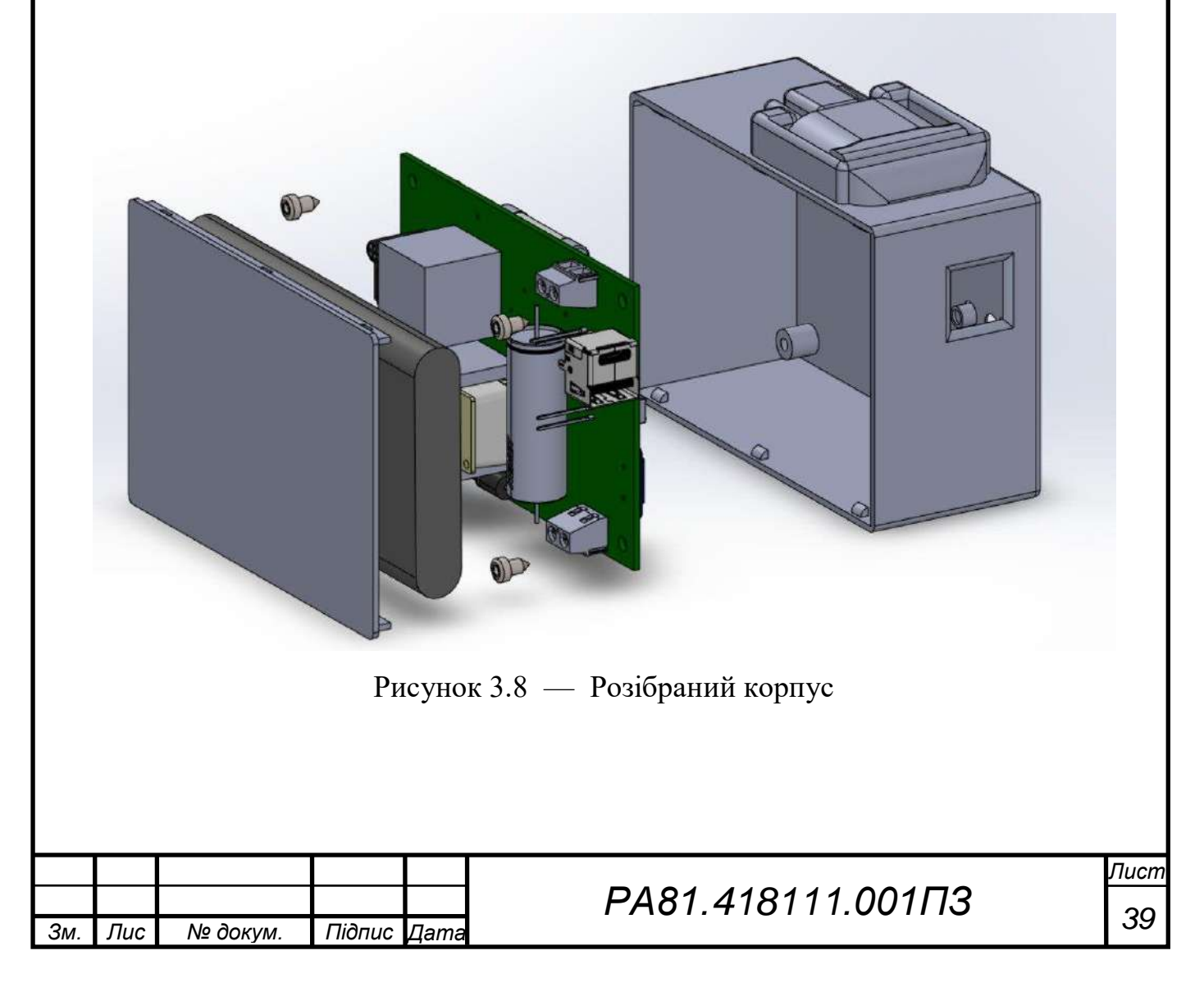

# **4 АНАЛІЗ ПРАЦЕЗДАТНОСТІ ПРИЛАДУ**

<span id="page-44-0"></span>Так як пристрій призначений для роботи як стаціонарно так і мобільно, необхідно переконатися в надійності приладу, а саме визначити термін експлуатації плати та її вібростійкість.

# <span id="page-44-1"></span>**4.1 Розрахунок надійності**

Розрахунок буде здійснено відповідно до ДСТУ–2862–94.

Для того, щоб розрахувати надійність пристрою необхідно знати такі параметри, як:

 $\lambda_{3r}$  – загальний результат

*A<sup>e</sup>* – коефіцієнт умови експлуатації

*N* – кількість елементів

λ – інтенсивність відмов

*K<sup>n</sup>* – коефіцієнт навантаження

*A<sup>t</sup>* – температурний коефіцієнт

*Q* – ймовірність відмови

*P* – ймовірність безвідмовної роботи

*T* – середній час напрацювання до відмови

Розрахунок надійності полягає в визначенні показників надійності приладу за відомими характеристиками надійності складових компонентів і умов експлуатації. Всі дані для розрахунку надійності були взяті з веб ресурсу [40] та [41], для зручності занесені в табл. 4.1, а самі розрахунки будуть відбуватися за формулою (4.1).

$$
\lambda_{32} = \lambda \cdot N \cdot K_n \cdot A_i \cdot A_e, \qquad (4.1)
$$

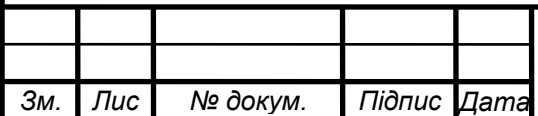

*т*

| Назва                        | $\boldsymbol{N}$ | $\lambda$              | $K_n$        | $A_t$          | $A_e$ | $\lambda_{3\Gamma}$  |
|------------------------------|------------------|------------------------|--------------|----------------|-------|----------------------|
| Конденсаторы                 | 9                | $3,3 \cdot 10^{-9}$    | 0,3          | 0,45           | 10    | $4,01 \cdot 10^{-8}$ |
| Запобіжник                   | $\mathbf{1}$     | $0.5 \cdot 10^{-6}$    | 0,25         | $\mathbf{1}$   | 10    | $1,25 \cdot 10^{-6}$ |
| Світлодіоди                  | $\overline{2}$   | $1 \cdot 10^{-6}$      | 0,4          | $\mathbf{1}$   | 9     | $7,2 \cdot 10^{-6}$  |
| Діоди                        | $\overline{7}$   | $1 \cdot 10^{-8}$      | 0,4          | $\mathbf{1}$   | 8     | $22.4 \cdot 10^{-8}$ |
| Діодний міст                 | $\mathbf{1}$     | $0,6.10^{-9}$          | 0,25         | 0,7            | 9     | $3,36 \cdot 10^{-8}$ |
| Кнопки                       | $\mathbf{1}$     | $1,6 \cdot 10^{-6}$    | 0,3          | 0,7            | 10    | $3,36 \cdot 10^{-6}$ |
| Перемикач                    | $\mathbf{1}$     | $1,6.10^{-6}$          | 0,3          | 0,7            | 10    | $3,36 \cdot 10^{-6}$ |
| Трансформатори               | $\overline{2}$   | $0.15 \cdot 10^{-6}$   | 0,45         | 1,2            | 10    | $1,62 \cdot 10^{-6}$ |
| Оптрон                       | $\mathbf{1}$     | $0.5 \cdot 10^{-6}$    | 0,2          | 0,6            | 8     | $4.8 \cdot 10^{-7}$  |
| транзисторний                |                  |                        |              |                |       |                      |
| Резисторы                    | 12               | $0,4.10^{-9}$          | 0,3          | 0,9            | 9     | $1,16 \cdot 10^{-8}$ |
| Транзистори                  | $\overline{2}$   | $0.5 \cdot 10^{-7}$    | 0,25         | 0,9            | 9     | $2,02 \cdot 10^{-7}$ |
| Клемники                     | $\overline{2}$   | $0,0005 \cdot 10^{-6}$ | 0,3          | 0,5            | 9     | $1,35 \cdot 10^{-9}$ |
| Po <sub>3</sub> 'em USB, USB | $\mathbf{1}$     | $0.05 \cdot 10^{-6}$   | 0,2          | 1,1            | 10    | $1,1 \cdot 10^{-7}$  |
| Type C                       |                  |                        |              |                |       |                      |
| Мікросхеми                   | $\overline{2}$   | $2 \cdot 10^{-6}$      | 0,2          | $\overline{2}$ | 10    | $2,4.10^{-8}$        |
| Плата                        | $\mathbf{1}$     | $2 \cdot 10^{-6}$      | $\mathbf{1}$ | $\mathbf{1}$   | 10    | $1,22 \cdot 10^{-9}$ |

Таблиця 4.1 — Дані для розрахунку надійності

Після проведених розрахунків сума дорівнює  $\lambda_{\text{3F}} = 1,385 \cdot 10^{-5}$ 

Середній час напрацювання на відмову знаходиться за формулою 4.2:

$$
T = \frac{1}{\lambda_{32}} = 72200 \text{ roq},\tag{4.2}
$$

Після розрахунків середній час напрацювання на відмову склав 72200 годин, що дорівнює 8,2 роки а отже повністю відповідає вимогам ТЗ.

При розрахунку ймовірності безвідмовної роботи приладу, було взято до увагу роботу приладу протягом 1000 годин. Розрахунки будуть проводитись згідно експоненціального закону розподілу за формулою 4.3.

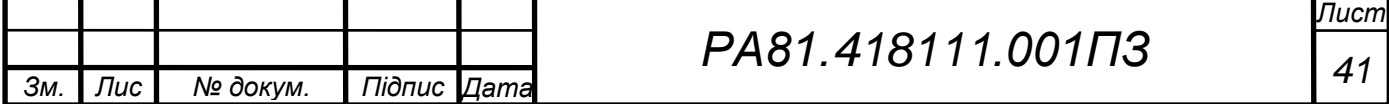

$$
P = e^{-\lambda_x \cdot t} = 0.99,\tag{4.3}
$$

де *t* – 1000 годин.

Ймовірність відмов в роботі приладу протягом року розраховується за формулою 4.4:

$$
Q = 1 - P = 0,111.
$$
\n(4.4)

На основі проведених розрахунків можна зробити висновок, що сумарна ймовірності безвідмовної роботи надає підстави стверджувати, що прилад є надійний та працездатний. А отже цілком відповідає вимогам ТЗ.

### <span id="page-46-0"></span>**4.2 Розрахунок віброміцності вузла**

Розрахунок віброміцності дуже важливий етап проектування присторю. Для того, щоб розрахувати віброміцність вузла необхідні такі параметри, як:

Довжина плати *a* = 0,1 м;

Ширина плати  $b = 0,065$  м;

Товщина плати *h* = 0,0016 м;

Щільність плати  $p = 2,05 \cdot 10^3 \text{ кг/м}^3$ ;

Модуль пружності *E* =3,02⋅10<sup>10</sup>;

Коефіцієнт Пуассона  $\xi = 0.22$ ;

Маса елементів що встановленні на платі *M* = 0,030844 кг.

Розрахунки маси елементів *m<sup>e</sup>* на друкованій платі проведемо за формулою 4.4, де *S* – площа плати:

$$
m_e = M/S = 4,745 \text{ kT/m}^2,
$$
 (4.4)

Розрахунки маси елементів на друкованій платі та саму плату проведемо за формулою 4.5:

$$
m = p \cdot h + M = 8,025 \text{ K} \cdot \text{m}^2,\tag{4.5}
$$

Циліндричну жорсткість знайдемо завдяки формулі 4.6:

$$
D = \frac{E \cdot h^3}{12 \cdot (1 - \xi)} = 10,883 \text{ H} \cdot \text{m},\tag{4.6}
$$

Визначимо значення функції  $\varphi(B)$  для кріплення плати в чотирьох точках за формулою 4.7, де *В*=*a*/*b*=1,759 – коефіцієнт, що залежить від співвідношення довжини та ширини плати.

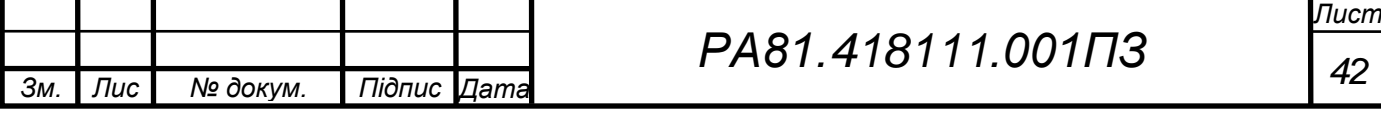

$$
\varphi(B) = \pi^2 \sqrt{\frac{1+1,62 \cdot \frac{b}{B} + \frac{1}{B^2}}{1+1,62 \cdot \frac{b}{B^3} + \frac{b}{B^6}}} = 11,72,
$$
\n(4.7)

Розрахуємо значення резонансної частоти плати за формулою 4.8:

$$
f_0 = \frac{\varphi(B)}{2 \cdot \pi \cdot a^2} \sqrt{\frac{D}{m}} \approx 216 \text{ T\text{u}}.
$$
 (4.8)

Резонансна частота плати 216 Гц, що в 3 рази більше максимальної частоти впливу вібрації ( $f = 70 \text{ T}$ ц). Виходячи з усіх проведених розрахунків безвідмовної роботи, приладу складає більше як 3008 днів. А варіант кріплення повністю збігається з умовами ТЗ.

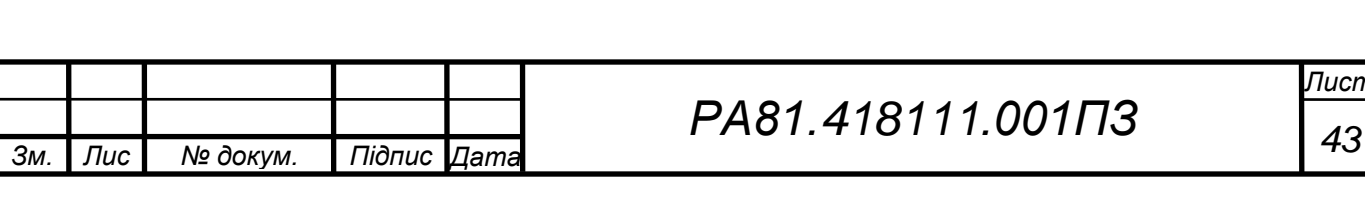

### **ВИСНОВКИ**

<span id="page-48-0"></span>В даній дипломній роботі було розроблено універсальний переносний пристрій для електроживлення РЕА мобільного використання. Який можливо використовувати як стаціонарно так і мобільно.

В першому розділі проведено огляду аналогів на ринку і проаналізовано їх переваги та недоліки. Дві основні проблеми даних пристроїв: не зручні для повсякденного використання корпуси та виводи роз'ємів під зарядку; велика не спів розмірність ціни до якості. Також проведено аналіз ТЗ, за підсумком було визначено який прилад необхідно зробити.

В другому розділі розроблено структурну схему приладу, завдяки якій розроблено схему ЕП та обрано всю необхідну елементну базу. Також не меншим по важливості була розробка зручного корпусу приладу для зручного повсякденного користування. У результаті було ухвалено рішення використати вже готові модулі деяких компонентів та обрано матеріал корпусу *ABS*.

В третьому розділі розраховано площу плати, що склала 6000 мм<sup>2</sup> , розраховані діаметри монтажних отворів та ширина доріжок *PCB*. Друкована плата була розроблена в середовищі *Altium Designer*. Виконано автотрасування, виявлені помилки виправлено самостійно. В середовищі *SolidWorks* вдалося виготовити корпус з позначеними всіх елементів керування та індикації пристрою.

В четвертому розділі проаналізовано працездатність пристрою, розраховано показники надійності та вібростійкості. Середній час напрацювання до відмови склав 72200 годин. Резонансна частота плати склала 216 Гц. Результати розрахунків задовільняють умови ТЗ та підтверджують надійність пристрою.

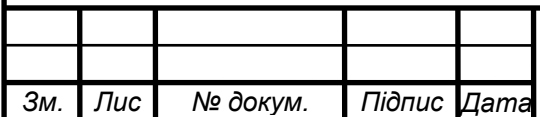

*т*

*<sup>44</sup> РА81.418111.001ПЗ*

# **ПЕРЕЛІК ДЖЕРЕЛ ПОСИЛАНЬ**

<span id="page-49-0"></span>1. *POWER BANK* - ЩО ЦЕ І ЙОГО ПРИЗНАЧЕННЯ *[Електронний ресурс] : інформація про ресурс, -* Режим доступу:

https://vest.in.ua/ua/interesnaya-informacuya/power-bank-chto-eto-i-egonaznachenie - Назва з екрану.

2. Що таке PowerBank і навіщо він потрібний? *[Електронний ресурс] : інформація про ресурс, -* Режим доступу: [https://cma.ua/chto-takoe-power](https://cma.ua/chto-takoe-power-bank-y-zachem-on-nyshen)[bank-y-zachem-on-nyshen](https://cma.ua/chto-takoe-power-bank-y-zachem-on-nyshen) – Назва з екрану.

3. Что такое Power bank и зачем он нужен *[Електронний ресурс] : інформація про ресурс, -* Режим доступу: [https://fonari.in.ua/a295642-chto](https://fonari.in.ua/a295642-chto-takoe-power.html)[takoe-power.html](https://fonari.in.ua/a295642-chto-takoe-power.html) – Назва з екрану.

4. Baseus Power Station GaN charger *[Електронний ресурс] : інформація про ресурс, -* Режим доступу:

[https://ktc.ua/goods/batareya\\_universalna\\_baseus\\_power\\_station\\_gan\\_2in1\\_qc\\_po](https://ktc.ua/goods/batareya_universalna_baseus_power_station_gan_2in1_qc_powerbank_charger_cu_10000mah_45w_black__ppnld_c01.html) [werbank\\_charger\\_cu\\_10000mah\\_45w\\_black\\_\\_ppnld\\_c01.html](https://ktc.ua/goods/batareya_universalna_baseus_power_station_gan_2in1_qc_powerbank_charger_cu_10000mah_45w_black__ppnld_c01.html) – Назва з екрану.

5. PROMATE TRIPLUG-PD18 *[Електронний ресурс] : інформація про ресурс, -* Режим доступу: [https://promate.com.ua/p1519167643-setevoe](https://promate.com.ua/p1519167643-setevoe-zaryadnoe-ustrojstvo.html)[zaryadnoe-ustrojstvo.html](https://promate.com.ua/p1519167643-setevoe-zaryadnoe-ustrojstvo.html) – Назва з екрану.

6. Электронный фонд ГОСТ 15150-69 // docs.cntd.ru [Електронний ресурс]. – Режим доступу :<https://docs.cntd.ru/document/1200003320> – Назва з екрану.

7. Электронный фонд ГОСТ 23216-78 // docs.cntd.ru [Електронний ресурс]. – Режим доступу :<https://docs.cntd.ru/document/1200007148> – Назва з екрану.

8. Электронный фонд ГОСТ 30773-2001 // docs.cntd.ru [Електронний ресурс]. – Режим доступу : <https://docs.cntd.ru/document/1200028876> – Назва з екрану.

9. Аккумулятор *[Електронний ресурс] : інформація про ресурс,* – Режим доступу: [https://www.rcscomponents.kiev.ua/product/lpw1260110](https://www.rcscomponents.kiev.ua/product/lpw1260110-3-7v-10000mah-lipo-180m-12x16x110mm_171695.html) — 3 —

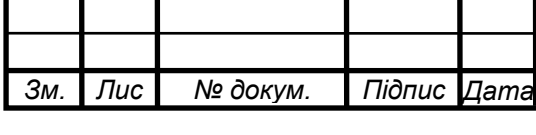

7v — 10000mah — lipo — 180m — [12x16x110mm\\_171695.html](https://www.rcscomponents.kiev.ua/product/lpw1260110-3-7v-10000mah-lipo-180m-12x16x110mm_171695.html) – Назва з екрану.

10. TP4056 *[Електронний ресурс] : інформація про ресурс,* – Режим доступу: <http://beriled.biz/data/files/tp4056new.pdf> – назва з екрану.

11. МТ3608 *[Електронний ресурс] : інформація про ресурс,* – Режим доступу:https: //www.mini –

tech.com.ua/download/datasheet/power\_supply/MT3608.pdf – Назва з екрану.

12. Capacitor *[Електронний ресурс] : інформація про ресурс,* – Режим доступу:https://www.snapeda.com/parts/CL31B104KBCNNNC/Samsung%20Ele ctro – Mechanics/datasheet/ – Назва з екрану.

13. Capacitor *[Електронний ресурс] : інформація про ресурс,* – Режим доступу:https://www.snapeda.com/parts/FA16X7R2A105KNU06/TDK/datasheet/ – Назва з екрану.

14. Capacitor *[Електронний ресурс] : інформація про ресурс,* – Режим доступу:https://www.snapeda.com/parts/EEUEB1J1R0H/Panasonic/datasheet/ – Назва з екрану.

15. Capacitor *[Електронний ресурс] : інформація про ресурс,* – Режим доступу:https://www.snapeda.com/parts/C0805X102K1GEC/KEMET/datasheet/ – Назва з екрану.

16. Capacitor *[Електронний ресурс] : інформація про ресурс,* – Режим доступу: https://www.mouser.ec/datasheet/2/212/KEM\_A4011\_PEG124- 1104316.pdf – Назва з екрану.

17. Запобіжник *[Електронний ресурс] : інформація про ресурс,* – Режим доступу:https https://www.snapeda.com/parts/BK/AGC-2/Eaton%20- %20Electronics%20Division/datasheet/ – Назва з екрану.

18. Світлодіод *[Електронний ресурс] : інформація про ресурс,* – Режим доступу:httpshttps://voron.ua/uk/catalog/011955--

svetodiod\_5mm\_krasnyy\_matovyy\_urd1618\_guangue – Назва з екрану.

19. Резистор *[Електронний ресурс] : інформація про ресурс,* – Режим доступу:https https://www.snapeda.com/parts/ERJ-U1DF1502U/Panasonic/viewpart/?ref=search&t=ERJ%20%E2%80%94%20U1DF1502U – Назва з екрану.

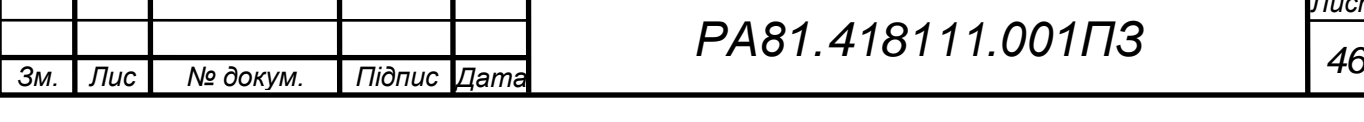

20. Резистор *[Електронний ресурс] : інформація про ресурс,* – Режим доступу: <https://www.snapeda.com/parts/ERJ1TNF5603U/Panasonic/datasheet/> – Назва з екрану.

21. Резистор *[Електронний ресурс] : інформація про ресурс,* – Режим доступу https://www.snapeda.com/parts/ERJ-P14D1003U/Panasonic/datasheet/ – Назва з екрану.

22. Резистор *[Електронний ресурс] : інформація про ресурс,* – Режим доступу: https://www.snapeda.com/parts/ERJ-14NF2001U/Panasonic/viewpart/?ref=search&t=ERJ%20%E2%80%94%2014NF2001U – Назва з екрану.

23. Перемикач *[Електронний ресурс] : інформація про ресурс,* – Режим доступу: httpshttps://www.snapeda.com/parts/EG1218/E-Switch/datasheet/ – Назва з екрану.

24. Перемикач *[Електронний ресурс] : інформація про ресурс,* – Режим доступу: https://www.snapeda.com/parts/TL2201EEZB/E-Switch/datasheet/ – Назва з екрану.

25. Трансформатор *[Електронний ресурс] : інформація про ресурс,* – Режим доступу: [https://www.chipdip.ru/news/murata-pla-series-emi-suppression](https://www.chipdip.ru/news/murata-pla-series-emi-suppression-filter) $f$ ilter – Назва з екрану.

26. Трансформатор *[Електронний ресурс] : інформація про ресурс,* – Режим доступу: https://www.snapeda.com/parts/PC-20-

45/Signal%20Transformer/datasheet/– Назва з екрану.

27. Оптрон транзисторний *[Електронний ресурс] : інформація про ресурс,* – Режим доступу:

[https://www.snapeda.com/parts/PC817C/Taiwan%20Semiconductor%20Corporati](https://www.snapeda.com/parts/PC817C/Taiwan%20Semiconductor%20Corporation/datasheet/) [on/datasheet/](https://www.snapeda.com/parts/PC817C/Taiwan%20Semiconductor%20Corporation/datasheet/) – Назва з екрану.

28. Діод *[Електронний ресурс] : інформація про ресурс,* – Режим доступу:

https://www.snapeda.com/parts/TL431CLP/Texas%20Instruments/datasheet/ – Назва з екрану.

29. Діод *[Електронний ресурс] : інформація про ресурс,* – Режим доступу:

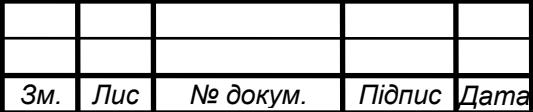

*т*

*<sup>47</sup> РА81.418111.001ПЗ*

https://www.snapeda.com/parts/1N4148/Diotec%20Semiconductor/datasheet/ – Назва з екрану.

30. Діодний міст *[Електронний ресурс] : інформація про ресурс,* – Режим доступу: https://www.snapeda.com/parts/MB10F-13/Diodes%20Inc./datasheet/– Назва з екрану.

31. Діод *[Електронний ресурс] : інформація про ресурс,* – Режим доступу:

https://www.snapeda.com/parts/FR302G/Taiwan%20Semiconductor/datasheet/ – Назва з екрану.

32. Транзистор *[Електронний ресурс] : інформація про ресурс,* – Режим доступу: https://www.alldatasheet.com/datasheet-pdf/pdf/82713/ETC/C945.html – Назва з екрану.

33. Транзистор *[Електронний ресурс] : інформація про ресурс,* – Режим доступу: <https://www.radiolibrary.ru/reference/transistor-imp/ksc5027-o.html> – Назва з екрану.

34. Клемник *[Електронний ресурс] : інформація про ресурс,* – Режим доступу: [https://www.snapeda.com/parts/282845-2/TE%20Connectivity/view](https://www.snapeda.com/parts/282845-2/TE%20Connectivity/view-part/?ref=search&t=282845%20%E2%80%94%202)[part/?ref=search&t=282845%20%E2%80%94%202](https://www.snapeda.com/parts/282845-2/TE%20Connectivity/view-part/?ref=search&t=282845%20%E2%80%94%202) – Назва з екрану.

35. Роз'єм *USB, USB Type C [Електронний ресурс] : інформація про ресурс,* – Режим доступуhttps: //grabcad.com/library/usb-type-a-type-c-port-klcelectronic-1 – Назва з екрану.

36. Силовий кабель *[Електронний ресурс] : інформація про ресурс,* – Режим доступу: [http://220.kh.ua/shvvp\\_2x15\\_zzcm](http://220.kh.ua/shvvp_2x15_zzcm) – Назва з екрану.

37. З'єднувальний кабель *[Електронний ресурс] : інформація про ресурс,*  – Режим доступу: https://rozetka.com.ua/zzcm\_706146\_100/p226022737– Назва з екрану.

38. Обтискач для дротів *[Електронний ресурс] : інформація про ресурс,* – Режим доступу: [https://ekfgroup.com/catalog/products/razem-ploskij-rpim-5-5-6-](https://ekfgroup.com/catalog/products/razem-ploskij-rpim-5-5-6-0-5-100sht-ekf-proxima) [0-5-100sht-ekf-proxima](https://ekfgroup.com/catalog/products/razem-ploskij-rpim-5-5-6-0-5-100sht-ekf-proxima) – Назва з екрану.

39. Технологія виготовлення друкованих плат // ztu.edu.ua [Електронний ресурс]. – Режим доступу :

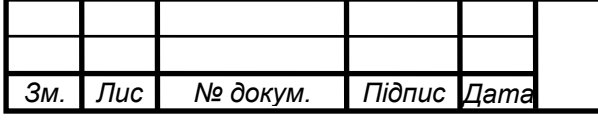

*<sup>48</sup> РА81.418111.001ПЗ*

https://learn.ztu.edu.ua/pluginfile.php/139930/mod\_resource/content/1/Лекція%20 САПР-11-1.pdf - Назва з екрану.

40. Інтенсивність відмов // ztu.edu.ua [Електронний ресурс]. – Режим доступу : https://areliability.com/intensivnost-otkazov-elementov-spravochnik/ - Назва з екрану.

41. Інтенсивність відмов // ztu.edu.ua [Електронний ресурс]. – Режим доступу : http://www.in-nov.ru/files/B2.pdf - Назва з екрану.

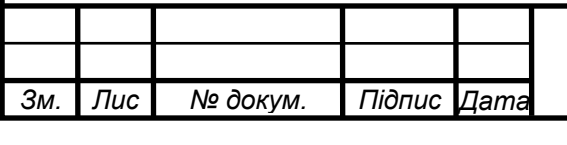

# **ДОДАТОК А. ТЕХНІЧНЕ ЗАВДАННЯ**

\_\_\_\_\_\_\_\_\_\_\_\_\_\_\_\_\_\_\_\_\_\_\_\_ \_\_\_\_\_\_\_\_\_\_\_\_\_\_\_\_\_\_\_\_\_\_\_\_

<span id="page-54-0"></span>ПОГОДЖЕНО ЗАТВЕРДЖЕНО

асист. Нікітчук А. В. д.т.н., проф. Степанов М. М.

(керівник) (В.о. зав. кафедри ПРЕ)

# ТЕХНІЧНЕ ЗАВДАННЯ НА ДИПЛОМНИЙ ПРОЕКТ

«Універсальний переносний пристрій для електроживлення РЕА мобільного

використання»

Київ — 2022 року

# **А.1 НАЗВА І ПІДСТАВА ДЛЯ ВИКОНАННЯ**

Назва переддипломного проекту «Універсальний переносний пристрій для електроживлення РЕА мобільного використання».

Підставою для виконання є завдання, видане кафедрою прикладної радіоелектроніки від «02» травня 2022 року.

# **А.2 МЕТА ВИКОНАННЯ КР І ПРИЗНАЧЕННЯ ПРОДУКЦІЇ**

Метою курсового проекту є розробка конструкції універсального переносного пристрою для електроживлення РЕА мобільного використання

Продукт буде використаний у стаціонарному/переносному варіанті.

Пристрій працює від мережі 220 В і від акумуляторної батареї.

# **А.3 ТЕХНІЧНІ ВИМОГИ**

# **А.3.1 Призначення**

Напруга живлення від мережі: 220 В;

Життєздатності та стійкості до зовнішніх впливів і чинників.

Кліматичні вимоги У5 згідно ГОСТ 15150–69.

Захист від механічний впливів Н7 згідно ГОСТ 16019–2001.

# **А.3.2 Надійності**

Середній час безвідмовної роботи 20000 до 120000 годин.

Імовірність безвідмовної роботи протягом 1000 годин не менше 0,95.

Середній строк служби не менше 2,3 роки.

# **А.3.3 Конструкції**

Прилад повинен мати форму прямокутного паралелепіпеда, і виходи: *USB*, *USB*  $Type - C$ .

Ємність акумулятора, не менше – 10000 мА·год.

Вхід – *Europlug*

Габаритні параметри: найбільша грань корпусу до 120 мм.

Встановити кнопку *ON/OFF* .

Індикатор стану акумулятора

Маса: не більше 0,5 кг.

### **А.3.4 Уніфікації і стандартизації**

Використовувати уніфіковану та стандартизовану елементну та матеріальну базу.

# **А.3.5 Дизайну, ергономіки та технічної естетики**

Прилад повинен зовнішньо бути схожим на квадратний паралелепіпед з заокругленими сторонами та мати вихід під *Europlug*. Колір корпусу чорний або червоний.

### **А.3.6 Експлуатації, зручності технічного обслуговування та ремонту**

Технічний обслуговування проводити не потрібно.

**А.3.7 Безпеки для життя, здоров'я і майна громадян та охорони довкілля**

Керуватися положеннями стандартів про вимоги технічної безпеки, електробезпеки, пожежної безпеки.

Утилізація згідно вимог для промислових відходів за ГОСТ 30773–2001.

# **А.3.8 Транспортування і зберігання**

Умови транспортування згідно ГОСТ 16019–2001.

Зберігання: за ГОСТ 15150–69.

### **А.3.9 Якості і технічного рівня**

Відповідає світовому рівню.

# **А.4 ВИМОГИ ДО СИРОВИНИ, МАТЕРІАЛІВ І ПКВ**

Вибір пластику (*ABS*) матеріалу для корпусу.

# **А.5 ВИМОГИ ДО КОНСЕРВАЦІЇ, ПАКУВАННЯ І МАРКУВАННЯ**

Маркування: маркувати кнопку *ON/OFF*, маркувати входи: *USB*, *USB*  $Type - C$ 

Пакування: апаратуру необхідно загорнути в бульбашко – повітряну плівку і помістити в картонну коробку.

Консервація: не передбачено.

# **А.6 ВИМОГИ ДО РОЗРОБЛЮВАНОЇ ДОКУМЕНТАЦІЇ**

Документація оформлюється згідно ДСТУ 3008:2005.

Конструкторська документація має містити у своєму складі:

Текстову документацію, тобто – ПЗ (пояснювальна записка), перелік елементів, специфікація на розроблені друковані вузли.

Графічну документацію. Загальний обсяг має становити мінінмум 3 листа А1. Це – структурна схема пристрою, схема електрична принципова, креслення друкованих плат, складальне креслення друкованих вузлів, і плакат пристрою.

# **А.7 ОРІЄНТОВНИЙ ЗМІСТ ДИПЛОМНОГО ПРОЕКТУ**

- Титульний листопа
- Завдання на дипломний проект
- Зміст
- Вступ
- 1. Огляд існуючих рішень. Аналіз технічного завдання
- 2. Вибір та обгрунтування схемотехнічних рішень
- 3. Вибір та обгрунтування елементної бази
- 4. Проектування приладу
- 5. Розрахунки, що підтверджують працездатність
- Висновки
- Перелік посилань
- Додаток А Технічне завдання
- Додаток Б Перелік елементів
- Додаток В Специфікація на друкований вузол

# **А.8 ЕТАПИ ВИКОНАННЯ ДИПЛОМНГО ПРОЕКТУ**

Дипломний проект виконується в 7 етапів.

Таблиця А.1 – Етапи дипломного проекту

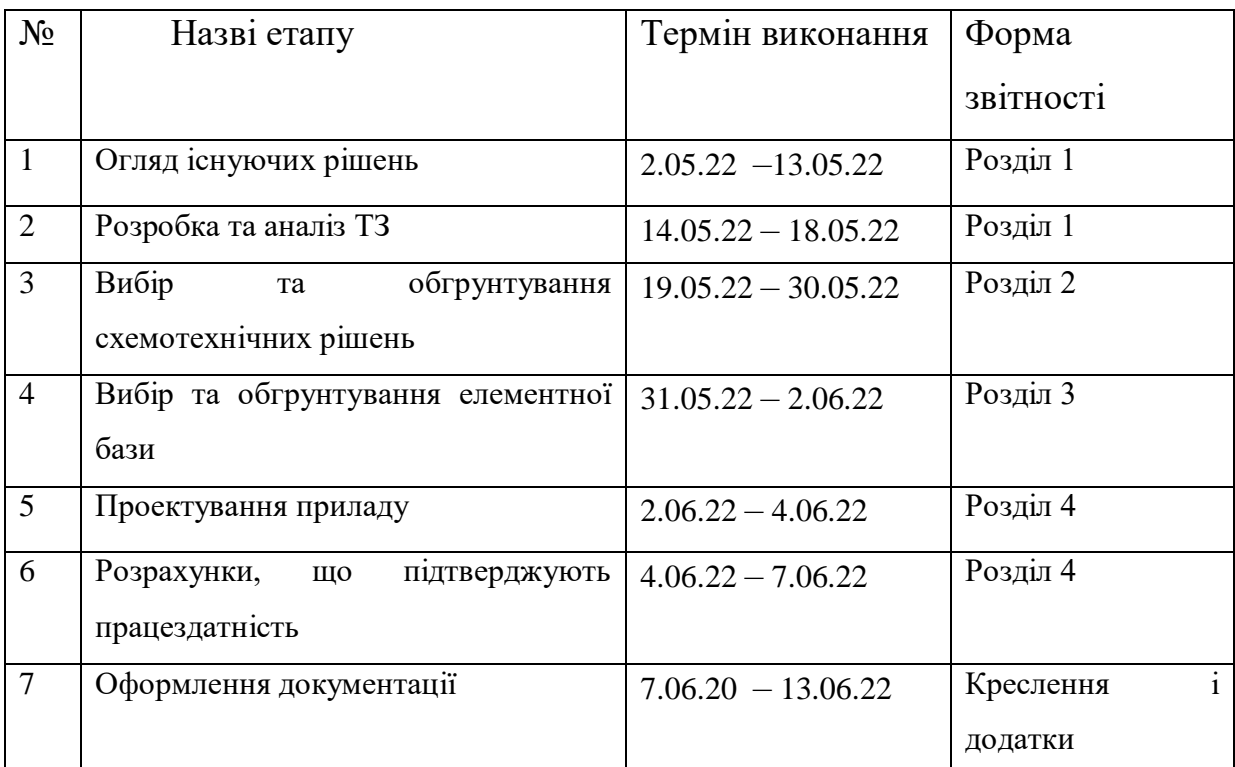

# **А.9 ПОРЯДОК ПРИЙМАННЯ ДИПЛОМНГО ПРОЕКТУ І МАТЕРІАЛИ, ЯКІ ПОДАЮТЬСЯ ПІД ЧАС ЗАКІНЧЕННЯ ЕТАПІВ І ДИПЛОМНОГО ПРОЕКТУ В ЦІЛОМУ**

Матеріали, які являються проміжними, подаються в вигляді розділів дипломного проекту на перевірку в зазначені терміни. Після закінчення виконання дипломного проекту, цей проект представляється і захищається комісії.

Виконавець Керівник

Віталій КАЧАН **Данастій КАЧАН Мартем НІКІТЧУК** 

### **ДОДАТОК Б. РОЗРАХУНКИ**

<span id="page-59-0"></span>Розрахунок ширини друкованих провідників для всіх присутніх у схемі рівнів сигналу

#### Для сигнальних:

<u>Мінімальне значення ширини друкованого провідника t1 у вузькому місці, мм:</u>

Вибираємо за класом точності-

tmin $D_{\rm S}$  = 0.25mm Допуск на ширину провідника (нижнє відхилення)  $\Delta$ tно $_{\rm S}$  = -0.05mm

$$
t1V_S := \t{tmin} D_S + |\Delta t n \circ_S| = 0.3 \cdot mm
$$

Г

Г

Г

ПРИМІТКА: Для завдань підвищеної складності - клас точності 3, для завдань звичайної складності - клас точності 2.

Мінімальне значення ширини друкованого провідника t1 у широкому місці, мм:  $\text{tminD}_{S_n} = 0.45 \text{mm}$ Вибираємо за класом точності (на один менше)

Допуск на ширину провідника (нижнє відхилення) Динос = -0.1mm

$$
t1IIIS := \tmin DS + |\Delta t n oS| = 0.55 \tcdot mm
$$

ПРИМІТКА: Для завдань підвищеної складності - клас точності 2, для завдань звичайної складності - клас точності 1.

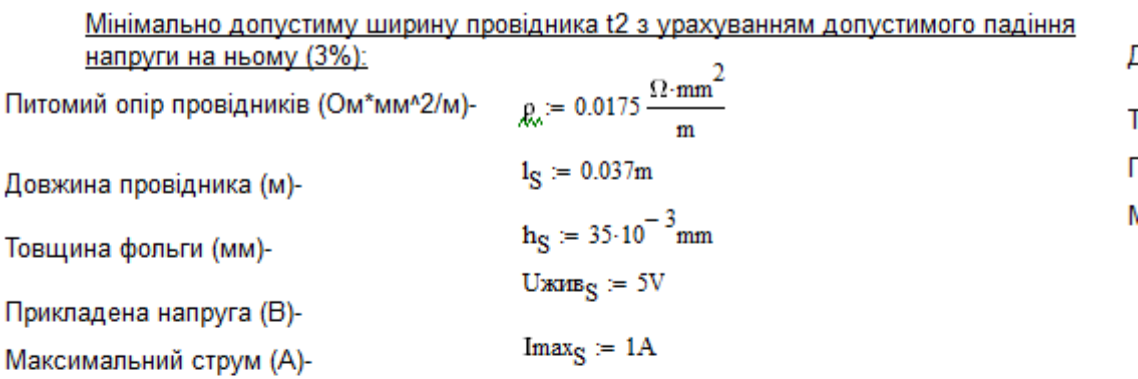

$$
t2_S := \frac{1_S \cdot \text{Imax}_S \cdot \rho}{h_S \cdot \text{Uaxus}_S \cdot 0.03} = 0.123 \cdot \text{mm}
$$

ПРИМІТКА: Прикладена напруга і максимальний струм визначаються за схемою електричною принциповою та DataSheet на корпус. Довжина провідника обирається згідно довжини з'єднання в файлі pcb3.pcb.

#### Для сигнальних:

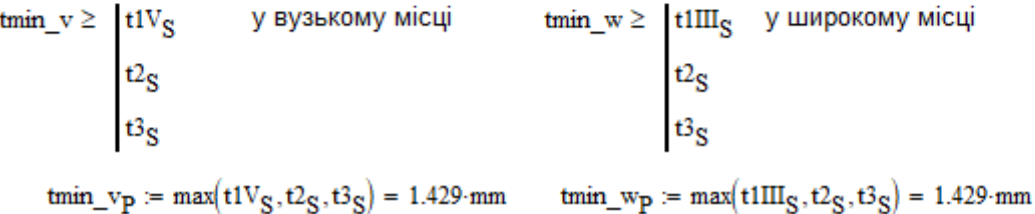

Рисунок Б.1 — Розрахунок ширини сигнальних провідників

#### Для силових:

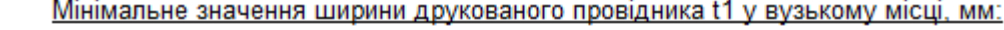

tmin $D_{\mathbf{p}} \coloneqq 0.25$ mm

Вибираємо за класом точності-

Допуск на ширину провідника (нижнє відхилення)  $\Delta$ tho<sub>p</sub> := -0.05mm

$$
t1V_{\mathbf{P}} := \text{tmin} \mathbf{D}_{\mathbf{P}} + |\Delta \text{tro}_{\mathbf{P}}| = 0.3 \cdot \text{mm}
$$

ПРИМІТКА: Для завдань підвищеної складності - клас точності 3, для завдань звичайної складності - клас точності 2.

Мінімальне значення ширини друкованого провідника t1 у широкому місці, мм:

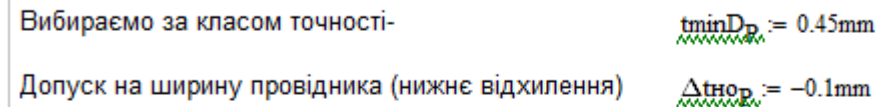

$$
t1IIIP := tminDP + |\Delta t n oP| = 0.55 \cdot mm
$$

ПРИМІТКА: Для завдань підвищеної складності - клас точності 2, для завдань звичайної складності - клас точності 1.

Мінімально допустиму ширину провідника t2 з урахуванням допустимого падіння напруги на ньому (3%):

Питомий опір провідників (Ом\*мм^2/м)-  $p = 0.0175 \frac{\Omega \cdot mm^2}{m}$ 

Довжина провідника (м)-

Товщина фольги (мм)-

m<br>  $\ln p := 0.1m$ <br>  $\ln p := 35 \cdot 10^{-3} m m$ <br>
Uxvistor = 3.7. V<br>
Imaxp := 2.4 Прикладена напруга (В)-

Максимальний струм (А)-

$$
t2_{\mathbf{P}} := \frac{1_{\mathbf{P}} \cdot \text{Imax}_{\mathbf{P}} \cdot \rho}{\mathbf{h}_{\mathbf{D}} \cdot \text{Uax}_{\mathbf{H}\mathbf{B}\mathbf{D}} \cdot 0.03} = 0.901 \cdot \text{mm}
$$

ПРИМІТКА: Прикладена напруга і максимальний струм визначаються за схемою електричною принциповою та DataSheet на корпус. Довжина провідника обирається згідно довжини з'єднання в файлі pcb3.pcb.

#### Для сигнальних:

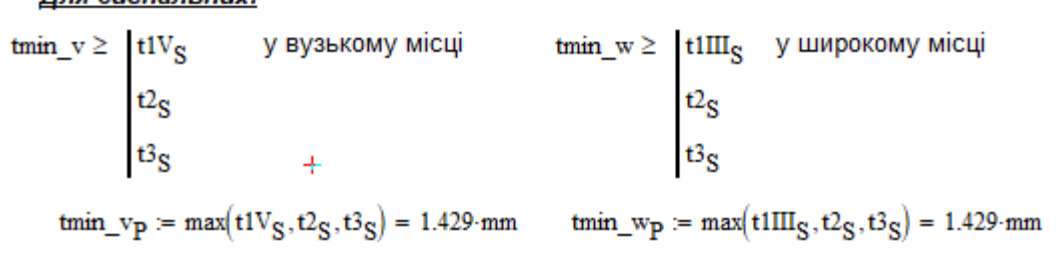

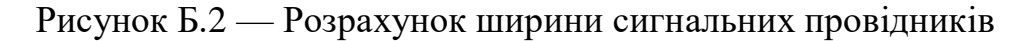

#### Для силових:

Мінімальне значення ширини друкованого провідника t1 у вузькому місці, мм:

Вибираємо за класом точностіtmin $D_p := 0.25$ mm

Допуск на ширину провідника (нижнє відхилення)  $\Delta$ tho<sub>p</sub> := -0.05mm

$$
t1V_{P} := \text{tmin}D_{P} + |\Delta \text{tho}_{P}| = 0.3 \cdot \text{mm}
$$

ПРИМІТКА: Для завдань підвищеної складності - клас точності 3, для завдань звичайної складності - клас точності 2.

Мінімальне значення ширини друкованого провідника t1 у широкому місці, мм:

Вибираємо за класом точності $tminD_{R} = 0.45$ mm

Допуск на ширину провідника (нижнє відхилення)  $\Delta$ tho<sub>p</sub> = -0.1mm

$$
t1III_P := \text{tmin} D_P + \left\lfloor \Delta \text{tho}_P \right\rfloor = 0.55 \cdot \text{mm}
$$

ПРИМІТКА: Для завдань підвищеної складності - клас точності 2, для завдань звичайної складності - клас точності 1.

Мінімально допустиму ширину провідника t2 з урахуванням допустимого падіння напруги на ньому (3%):

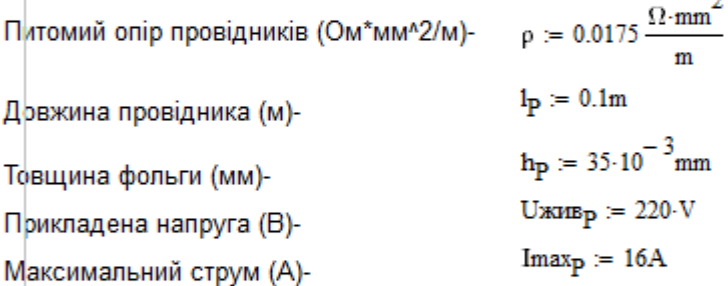

$$
t2_{\mathbf{P}} := \frac{1_{\mathbf{P}} \cdot \text{Imax}_{\mathbf{P}} \cdot \rho}{\mathbf{h}_{\mathbf{P}} \cdot \text{Uax}_{\mathbf{I}} \cdot \mathbf{h}_{\mathbf{P}} \cdot 0.03} = 0.121 \cdot \text{mm}
$$

ПРИМІТКА: Прикладена напруга і максимальний струм визначаються за схемою електричною принциповою та DataSheet на корпус. Довжина провідника обирається згідно довжини з'єднання в файлі pcb3.pcb.

 $\ddot{}$ 

#### Для силових:

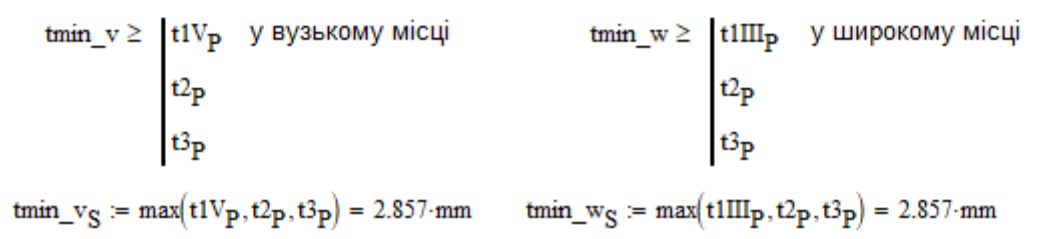

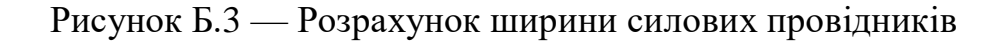

#### Для силових:

Мінімальне значення ширини друкованого провідника t1 у вузькому місці, мм:

Вибираємо за класом точностіtmin $D_{\mathbf{D}} \coloneqq 0.25$ mm

Допуск на ширину провідника (нижнє відхилення)  $\Delta$ tho<sub>p</sub> := -0.05mm

 $t1V_P := \tanh D_P + |\Delta \text{trio}_P| = 0.3 \cdot \text{mm}$ 

ПРИМІТКА: Для завдань підвищеної складності - клас точності 3, для завдань звичайної складності - клас точності 2.

Мінімальне значення ширини друкованого провідника t1 у широкому місці, мм:

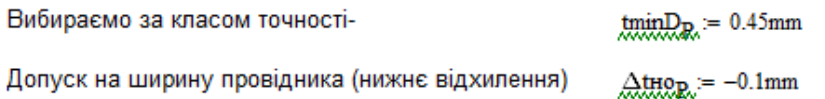

$$
t1IIIP := tminDP + |\Delta t n oP| = 0.55·mm
$$

ПРИМІТКА: Для завдань підвищеної складності - клас точності 2, для завдань звичайної складності - клас точності 1.

#### Мінімально допустиму ширину провідника t2 з урахуванням допустимого падіння напруги на ньому (3%):  $\Delta$

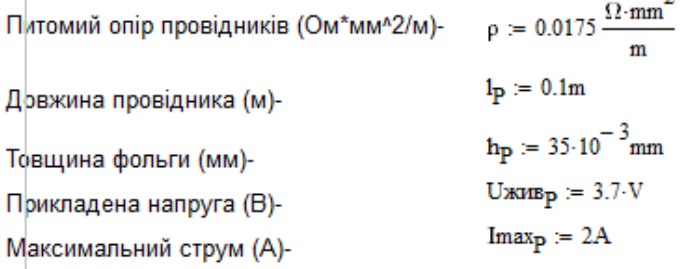

$$
t2_p := \frac{l_P \cdot \text{Imax}_P \cdot \rho}{h_P \cdot \text{Uaxmp} \cdot 0.03} = 0.901 \cdot \text{mm}
$$

ПРИМІТКА: Прикладена напруга і максимальний струм визначаються за схемою електричною принциповою та DataSheet на корпус. Довжина провідника обирається згідно довжини з'єднання в файлі pcb3.pcb.

З розрахованих даних обираємо ширину провідників у вузькому та широкому місці, при цьому повинна виконуватись умова:

Для силових:

tmin\_v ≥  $t1V_P$  у вузькому місці  $t2_P$ <br> $t3_P$ tmin\_v<sub>S</sub> = max(t1V<sub>p</sub>,t2<sub>p</sub>,t3<sub>p</sub>) = 2.857 mm tmin\_w<sub>S</sub> = max(t1III<sub>p</sub>,t2<sub>p</sub>,t3<sub>p</sub>) = 2.857 mm

Рисунок Б.4 — Розрахунок ширини силових провідників

# <span id="page-63-0"></span>**ДОДАТОК В. ЗБІРКА КОНСТРУКТОРСЬКОЇ ДОКУМЕНТАЦІЇ**

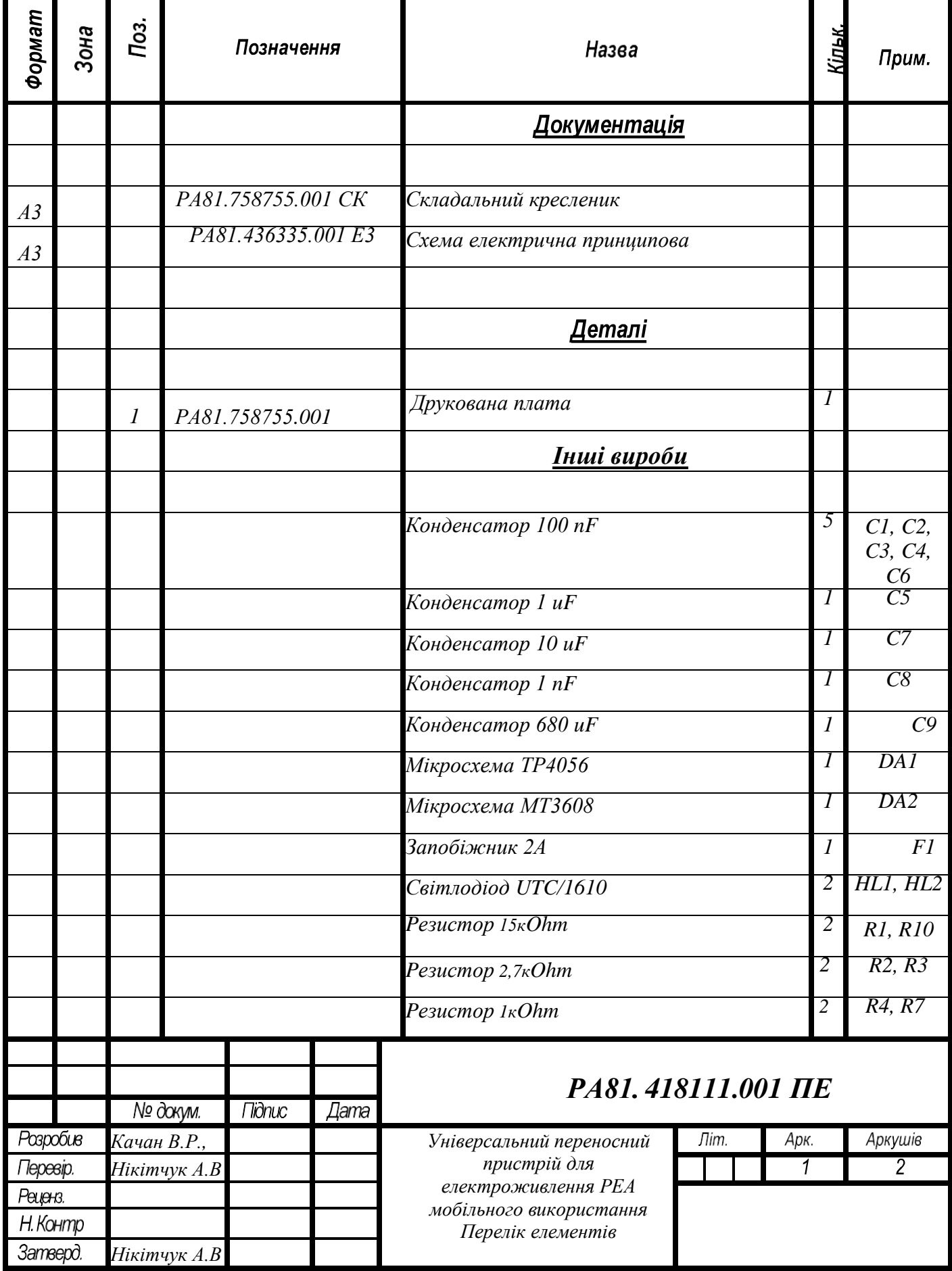

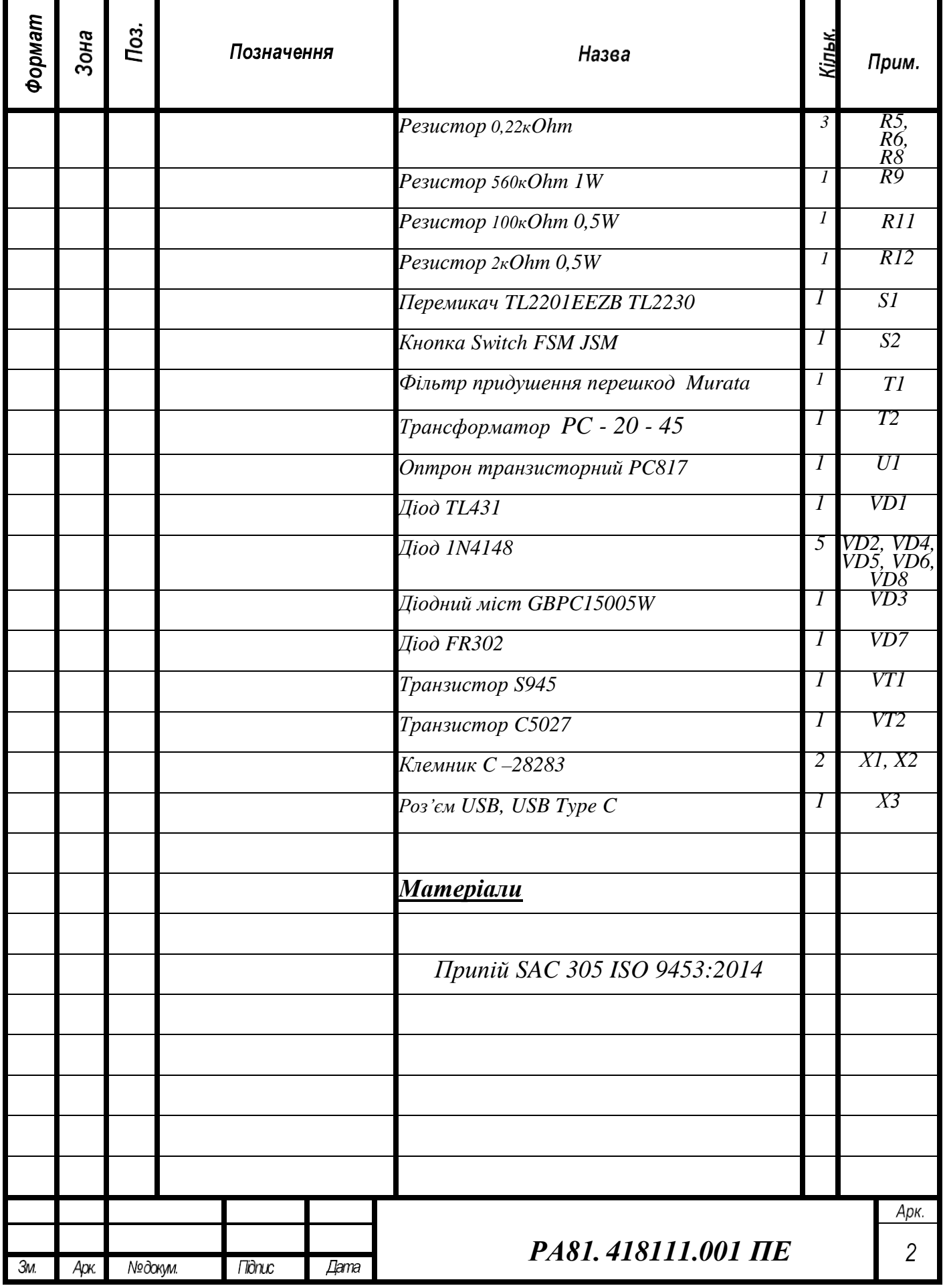

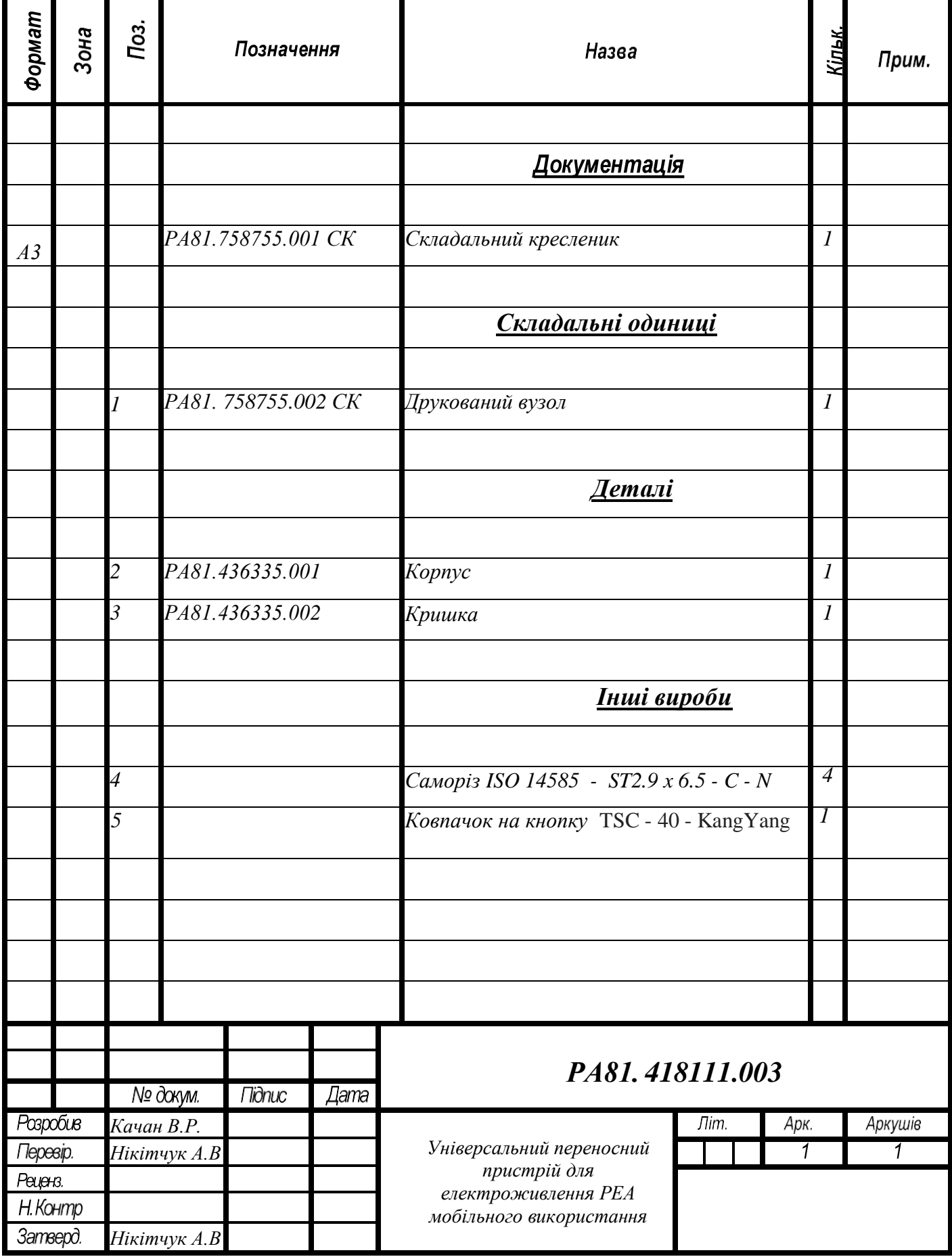

# **ДОДАТОК Г. ВІДОМІСТЬ ДИПЛОМНОГО ПРОЕКТУ**

<span id="page-67-0"></span>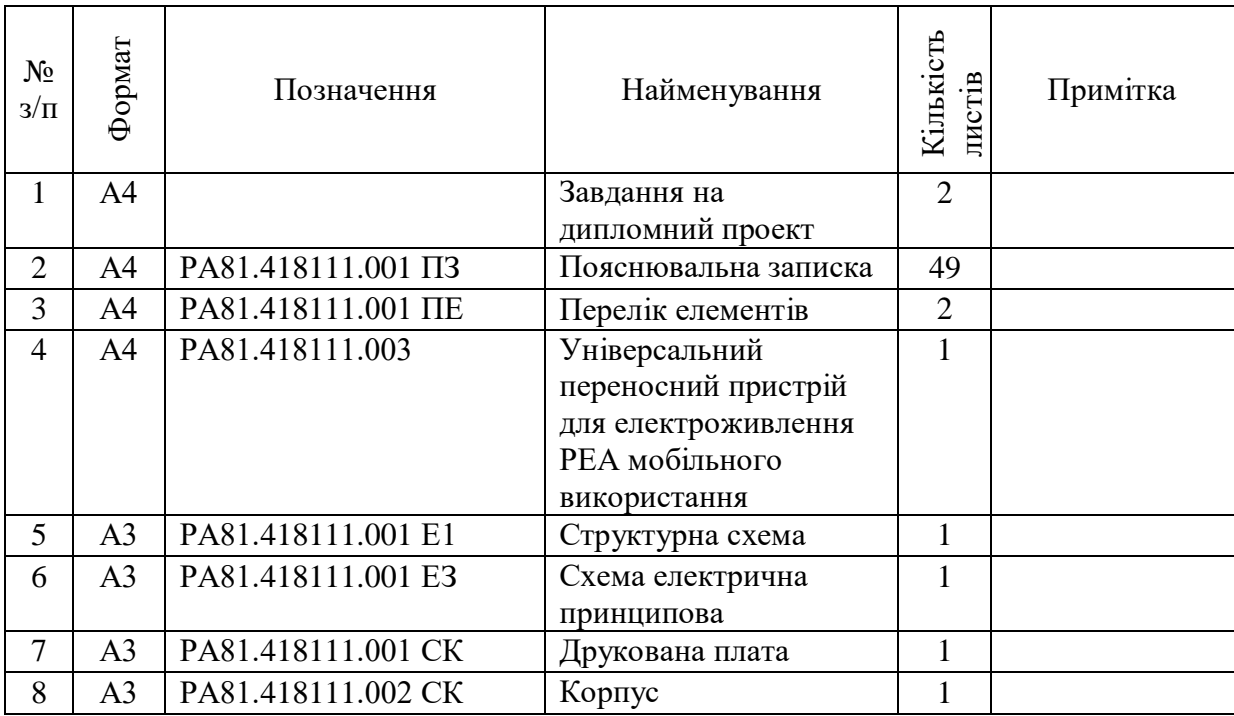

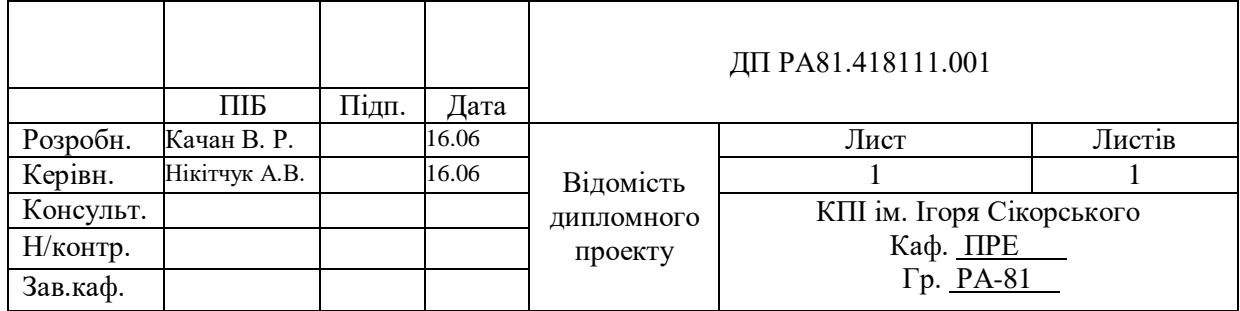